# A proposal of new concurrency model for Ruby 3

# Koichi Sasada ko1@heroku.com

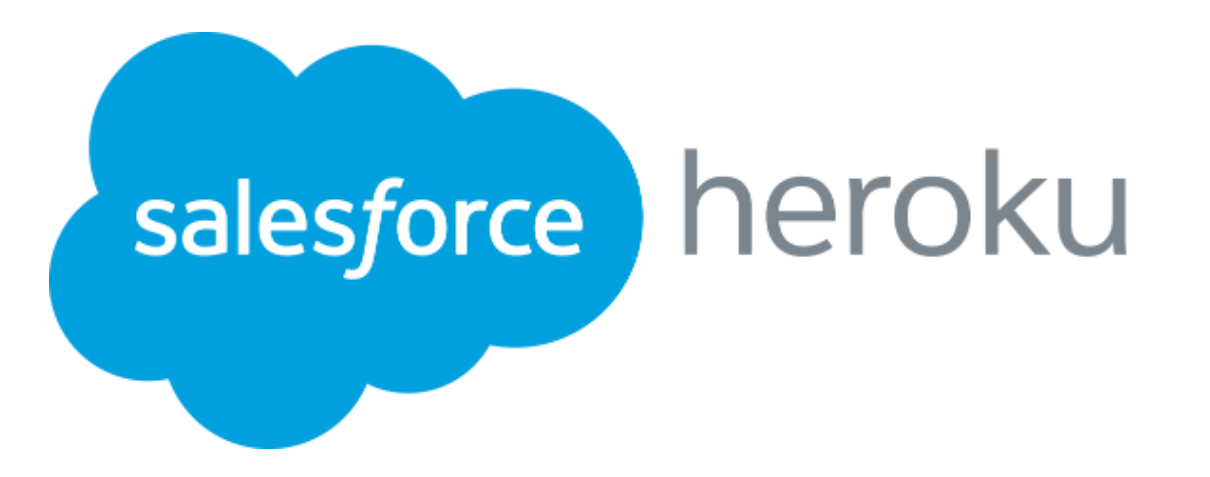

# People love "Concurrency"

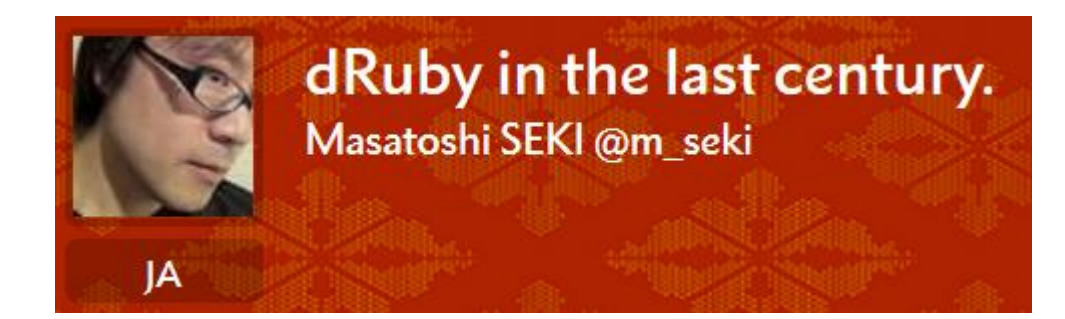

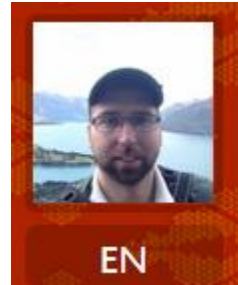

Improved scalability by relaxing the GVL Charlie Gracie @crgracie

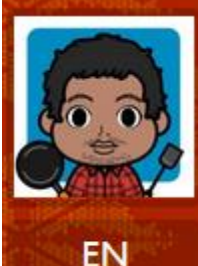

ErRuby: Ruby on Erlang/OTP Lin Yu Hsiang @johnlinvc

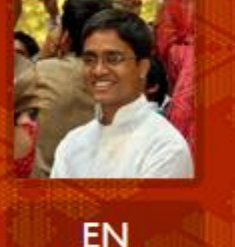

concurrent-ruby and how it is making Rails concurrent Vipul A M @vipulnsward

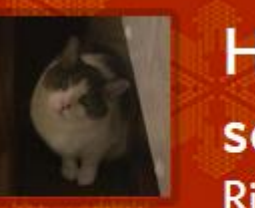

How to create multiprocess server on Windows with Ruby Ritta Narita @narittan

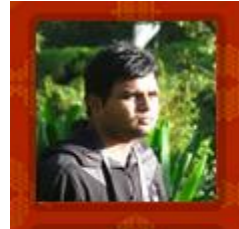

**Ruby Concurrency compared** Anil Wadghule @anildigital

EN

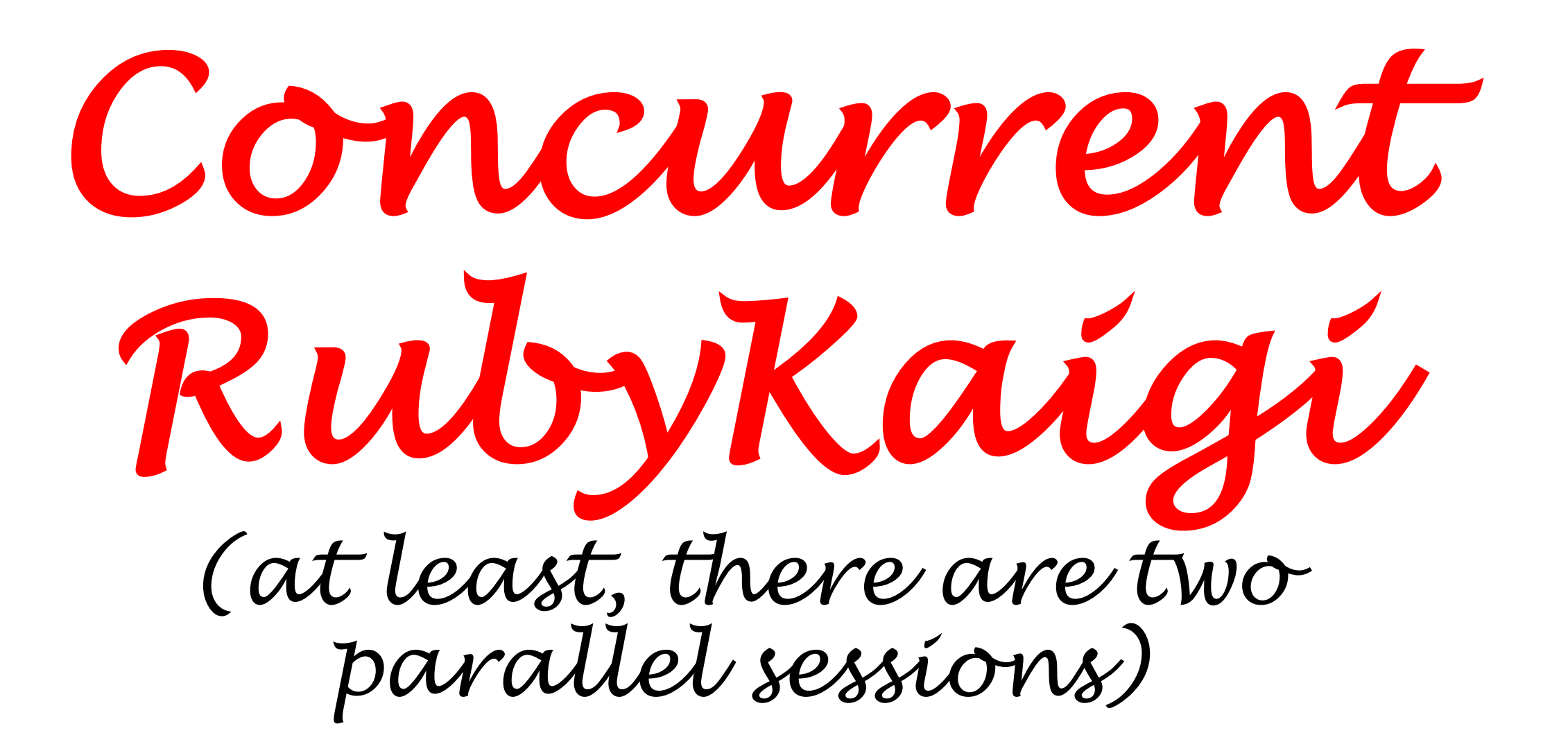

# Why people love (to discuss) "Concurrency"?

- •Performance by "Parallel" execution to utilize multiple-cores
- •Ruby has thread system, but MRI doesn't permit to allow parallel execution.

# About this presentation

- •Show "Why difficult multi-threads programs"
- •Propose new concurrent and parallel mechanism idea named **"Guild"**
	- For Ruby 3

# Koichi Sasada

- •A programmer living in Tokyo, Japan •Ruby core committer since 2007 •YARV, Fiber, … (Ruby 1.9)
	- •RGenGC, RincGC (Ruby 2…)

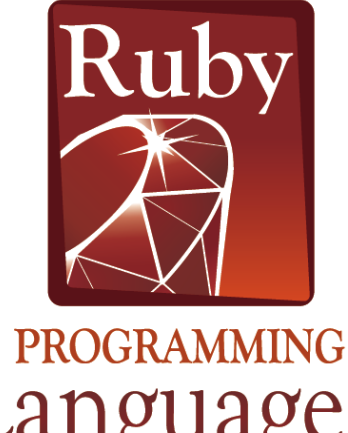

# Koichi is an Employee

# salesforce heroku

# Difficulty of Multi-threads programming

# Programming language evolution

- •Trade-off: Performance v.s. Safety/Easily • Performance: making faster programs
	- Safety: making bug-free programs
	- Easily: making programs with small efforts

# Two example C language

- •String manipulation with pointers
- •Memory management without GC

# String manipulation with pointers

- •C: Using raw pointers to manipulate strings
	- •Good: all-purpose and fast
	- Bad: Error-prone
		- Generates strange behavior, such as abnormal termination
- •Ruby: Wrap with String class
	- •Good: Easy to use
	- Bad: slower than C in some cases

# Object management without GC

- •C: Free memory objects manually
	- •Good: full control (target, timing and so on)
	- Bad: Error-prone
		- double-free/memory-leak, …
- •Ruby: Automatic collection with GC
	- •Good: nothing to care about object collection
	- Bad: introduce some overhead

# Ruby chose "safety/easily" approach

- •Ruby encourage **"Happy Programming"**
	- •Reduce programmer's cost
	- •Nowadays computer is enough faster
	- •Implementation techniques overcome performance penalties

# **Do you want to program without GC?**

# Muilti-threads programming is difficult

- •**Introduce data race, race condition**
- **Difficult to make** •Introduce deadlock, livelock
- **correct (bug-free) programs** •Difficulty on debugging because of nondeterministic behavior
	- difficult to reproduce same problem

•Difficult to tune performance

**Difficult to make fast programs**

# Data race and race condition

- •Bank amount transfer example
	- •Quoted from Race Condition vs. Data Race http://blog.regehr.org/archives/490

def transfer1 (amount, account\_from, account\_to) if (account\_from.balance < amount) return NOPE account\_to.balance += amount account from.balance -= amount return YEP end

# Data race

- •"account\_to.balance += amount" has **Data-race**
	- Assume two threads (T1 and T2) invoke this methods with same bank accounts

# interleave two threads (T1: amount = 100, T2: amount = 200) T1:  $t1 =$  account\_to.balance #  $t1 = 10$ T2:  $t2$  = account to.balance #  $t2 = 10$ T2: account to.balance =  $t2 + 200$  #=> 210 T1: account\_to.balance = t1 + 100 #=> 110 **(expected: 310)**

# Race condition

- •To avoid data-race with the lock
- •But there is another problem yet

# Lock with "Thread.exclusive" def transfer2 (amount, account\_from, account\_to) if (account from.balance < amount) return NOPE **Thread.exclusive{** account\_to.balance += amount **} Thread.exclusive{** account\_from.balance -= amount **}** return YEP end

# Race condition

•To avoid data-race with the lock •But there is another problem yet

# T1 amount = 100, T2 amount = 200, account from.balance = 250

- T1: if (account from.balance (== 250) < 100) return NOPE # OK, go through
- T2: if (account\_from.balance (== 250) < 200) return NOPE
- T2: Thread.exclusive{ account\_to.balance += 200 }
- T2: Thread.exclusive{ account from.balance  $-200$  } #=> 250-200 => 50
- T1: Thread.exclusive{ account\_to.balance += 100 }
- T1: Thread.exclusive{ account\_from.balance -= 100 } #=> 50 100 => **negative number!!**

# Final solution

#### •Lock whole of method

def transfer1 (amount, account\_from, account\_to) **Thread.exclusive{**

if (account from.balance < amount) return NOPE account\_to.balance += amount account\_from.balance -= amount return YEP **}** end

# Another example Multi-thread quiz

•What happen on this program?

```
ary = [1, 2, 3]t1 = Thread.new{
ary.concat [4, 5, 6]
}
t2 = Thread.new{
p ary # what's happen?
}.join
```

```
(1) [1, 2, 3]
(2) [1, 2, 3, 4, 5, 6]
(3) (1) or (2)
```
Another example Multi-thread quiz

•Answer: (4) depends on an interpreter

 $ary = [1, 2, 3]$  $t1 =$ Thread.new{ ary.concat [4, 5, 6] }  $t2$  = Thread.new{ **p ary # what's happen?** }.join

On MRI, (3) is correct

It will shows **[1, 2, 3]** or **[1, 2, 3, 4, 5, 6]** (depends on thread switching timing)

# Another example Multi-thread quiz

•Answer: (4) depends on an interpreter

```
ary = [1, 2, 3]t1 = Thread.new{
 ary.concat [4, 5, 6]
}
t2 = Thread.new{
 p ary # what's happen?
}.join
```
On JRuby:

It can cause Java exception because "Array#concat" is not thread safe

# On JRuby …

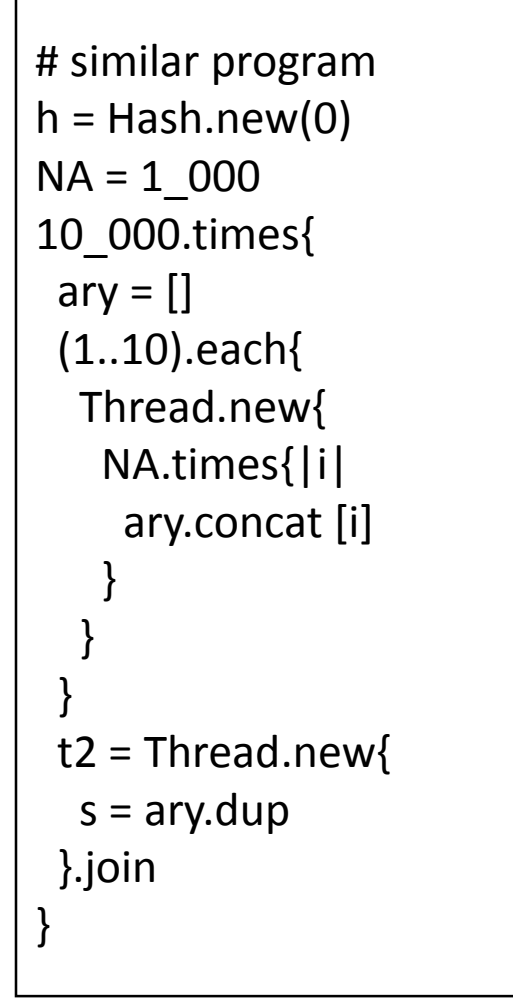

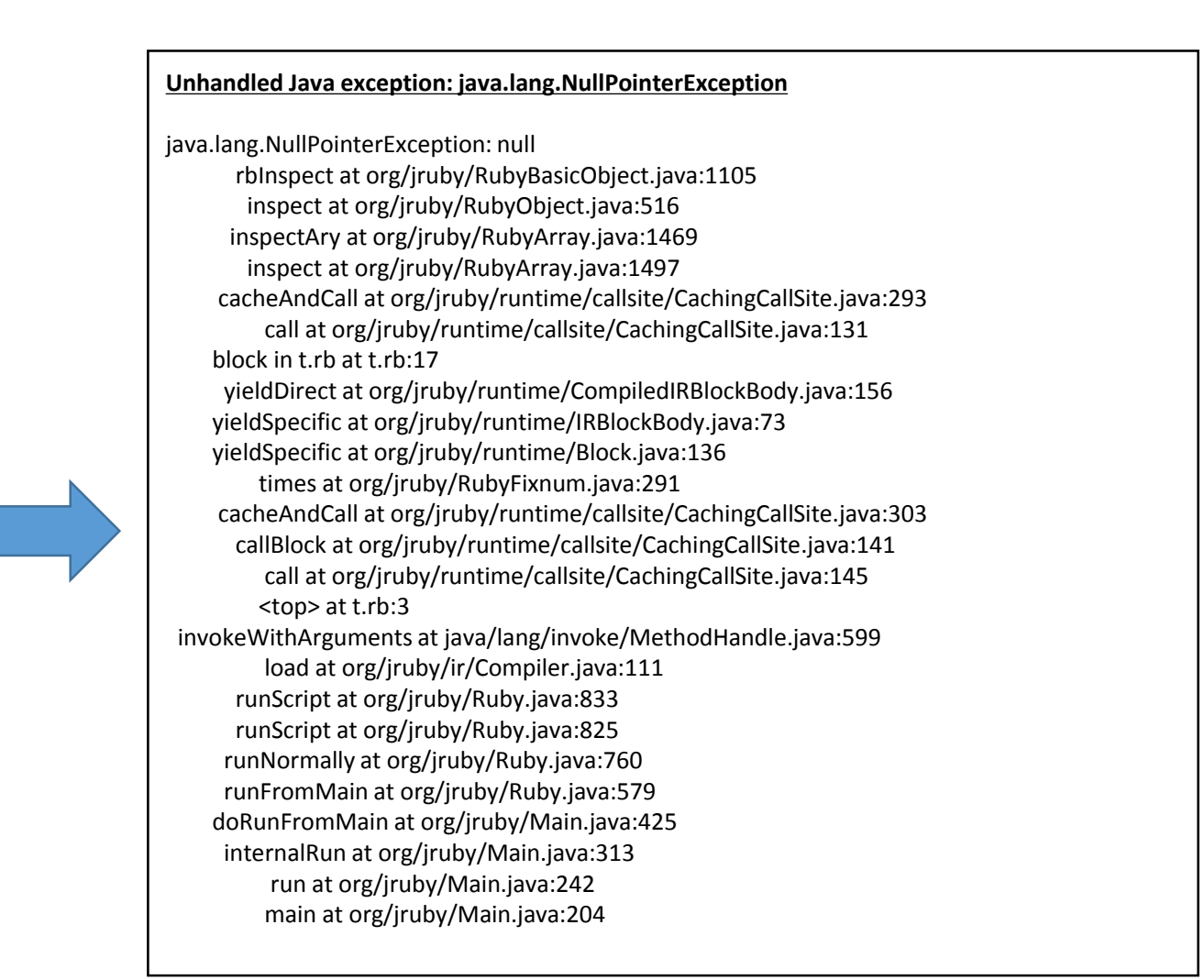

jruby 9.1.2.0 (2.3.0) 2016-05-26 7357c8f OpenJDK 64-Bit Server VM 24.95-b01 on 1.7.0\_101-b00 +jit [linux-x86\_64] On 8 hardware threads machine

# Difficulty of multi-threads programs

- We need to synchronize all sharing mutable objects correctly
	- We need to know **which methods are thread-safe**.
	- Easy to track all on small program
	- •Difficult to track on **big programs**, especially on **programs using gems**
- •We need to check **all of source codes**, or believe **library documents** (but documents should be correct)
- •Multi-threads prog. requires **"completeness"**

# Difficulty of multi-threads programs (cont.)

- •For debugging, it is difficult to find out the bugs
	- **Backtrace may not work** well because the problem may be placed on another line.
	- Bugs don't appear frequently with **small data**
	- •Difficult to reproduce issues because of **nondeterministic behavior**

#### FYI:

Why MRI Array#concat is thread-safe?

- •MRI uses GVL (Giant/Global VM Lock) to control thread switching timing and C methods (such as Array#concat) are working atomically.
- •GVL prohibits parallel thread execution (BAD), however it avoids several severe issues (GOOD).

# Thread programming: Performance tuning issue

 $a1 = []$ ;  $a2 = []$ NA = 10\_000\_000  $t1 =$ Thread.new{ NA.times{|i| a1 << i } }**.join**  $t2$  = Thread.new{ NA.times{|i| a2 << i } }**.join**

Serial program:

#### **real 0m8.568s**

user 0m37.816s sys 0m5.530s

on JRuby

```
Thread programming:
Performance tuning issue
```
 $a1 = []$ ;  $a2 = []$ NA = 10\_000\_000  $t1 =$ Thread.new{ NA.times{|i| a1 << i } }  $t2 =$ Thread.new{ NA.times{|i| a2 << i } }

t1.join; t2.join

Parallel program

(2 threads):

#### **real 0m6.411s**

user 0m20.527s

sys 0m7.798s

# Thread programming: Performance tuning issue

 $a1 = []$ ;  $a2 = []$ 

NA = 10\_000\_000

```
m1, m2 = Mutex.new, Mutex.new
```
 $t1$  = Thread.new{

}

}

NA.times{|i| **m1.synchronize**{ a1 << i }}

 $t2$  = Thread.new{ NA.times{|i| **m2.synchronize**{ a2 << i }}

t1.join; t2.join

Parallel program with a useless lock 1

(2 threads):

**real 0m10.264s** user 0m38.370s sys 0m4.406s

# Thread programming: Performance tuning issue

 $a1 = []$ ;  $a2 = []$ 

```
NA = 10_000_000
```
- $m =$  Mutex.new
- $t1 =$ Thread.new{

NA.times{|i| **m.synchronize**{ a1 << i }}

 $t2$  = Thread.new{

NA.times{|i| **m.synchronize**{ a2 << i }}

t1.join; t2.join

}

}

Parallel program with a useless lock 2

(2 threads):

**real 0m15.163s** user 0m45.317s sys 0m9.658s

# Performance tuning issue

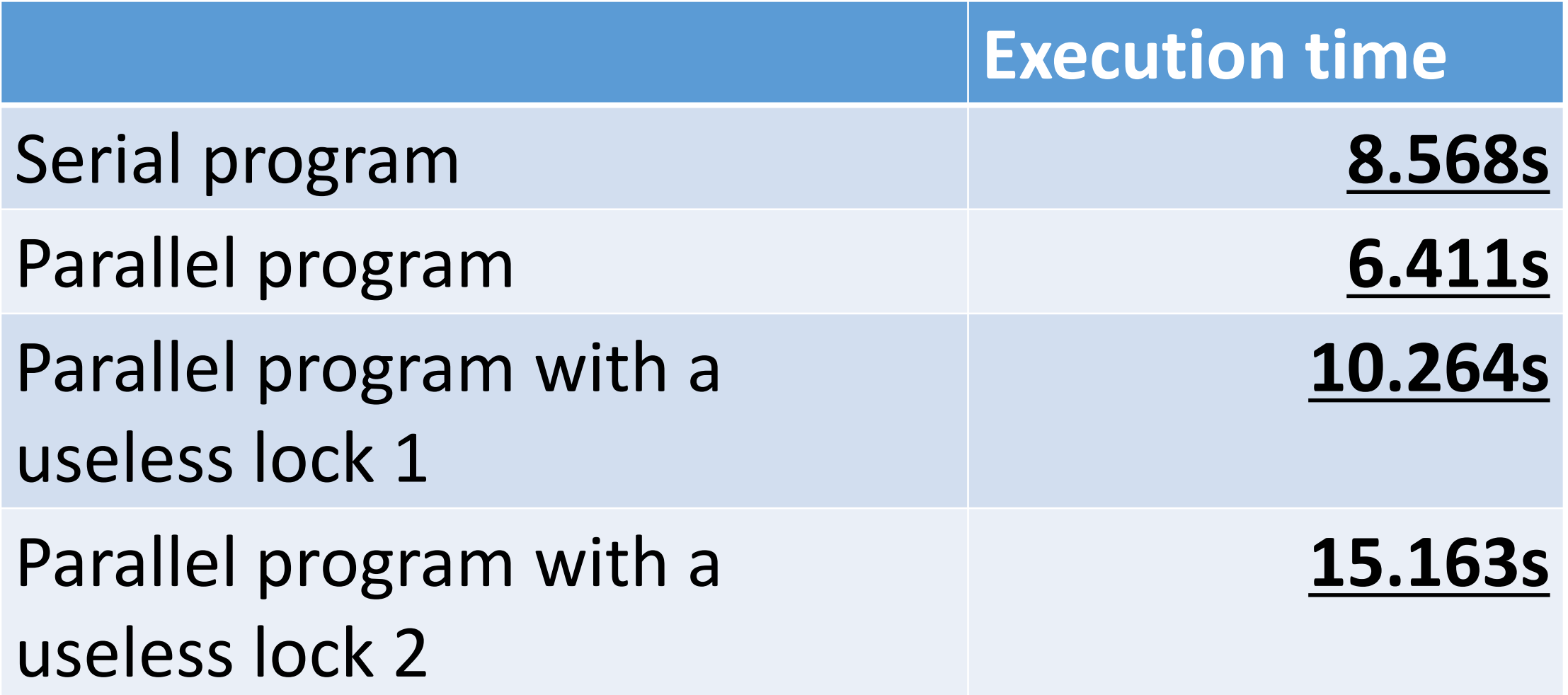

# Thread programming: Performance tuning issue

We need to use just correct number locks

**Not enough → unexpected behavior Too much → performance penalty**

# FYI: synchronization mechanism

- •Many synchronization mechanisms…
	- Mutual exclusion (Mutex), monitor, critical section
	- Transactional memory (optimistic lock)
	- Atomic instructions
	- Synchronized Queue
	- •…
	- Research on many lightweight lock algorithms
- •They assume we can use them correctly

# Overcome thread difficulty

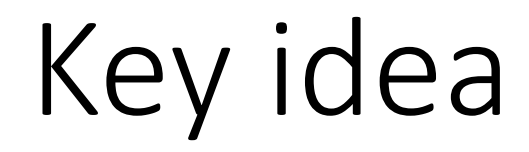

## **Problem:**

#### Easy to share mutable objects

**Idea:**

# **Do not allow to share mutable objects without any restriction**

# Study from other languages

- •Shell script with pipes, Racket (Place)
	- Copy mutable data between processes w/ pipes
- •Erlang/Elixir
	- •Do not allow mutable data
- •Clojure
	- Basically do not allow mutable data
	- Special data structure to share mutable objects
	- •Note that it can share mutable objects on Java layer NOTE: we do not list approaches using "type system"
## Don't you know Elixir language?

#### Programming Elixir 1.2 by Dave Thomas

#### 邦訳:プログラミングElixir 笹田耕一・鳥井雪共訳 2016/08/19

**You can buy it TODAY!!** サイン会は明日**13**時らしいです

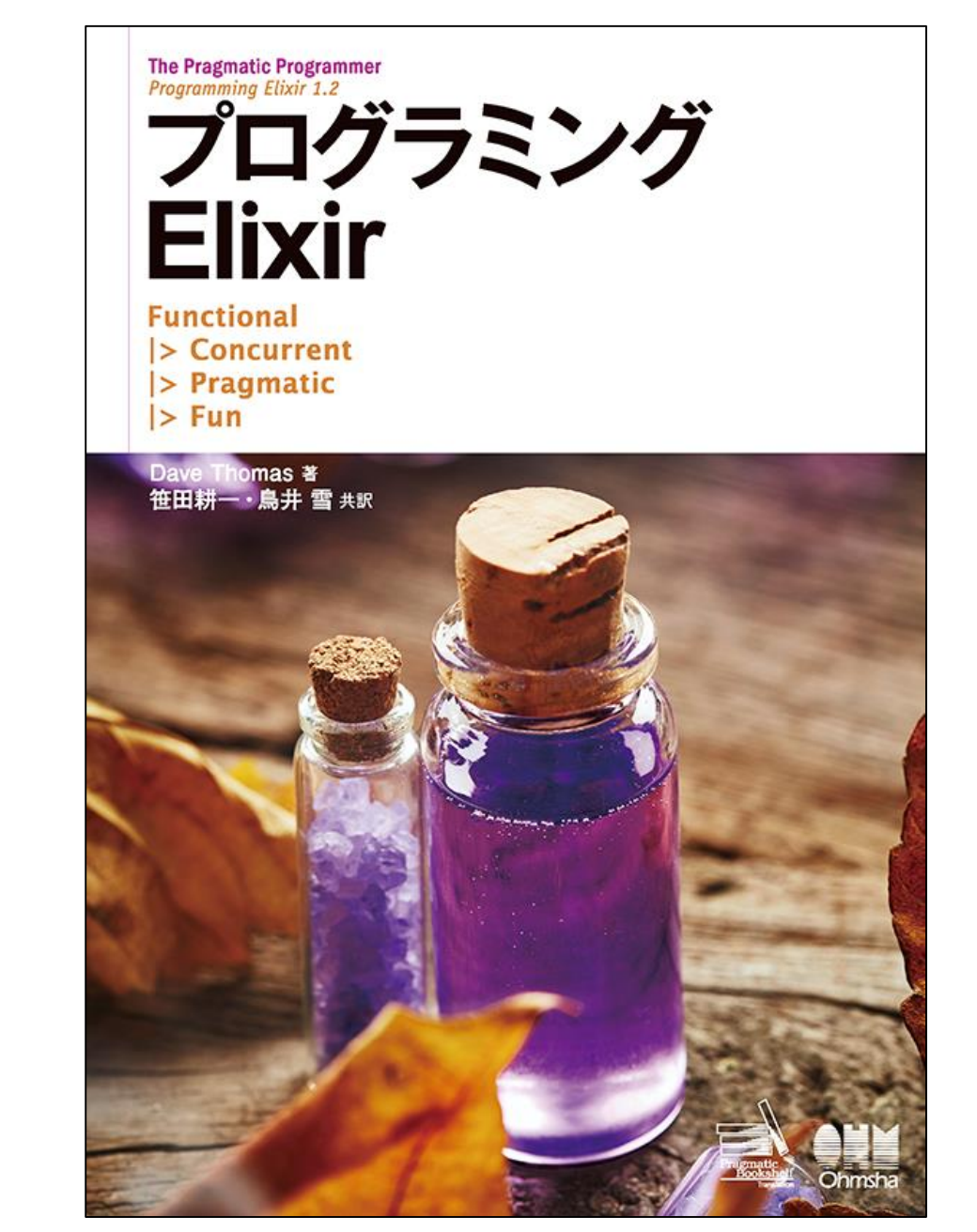

#### Summary of approaches

- Communication with copied data (shell scripts)
	- Good: we don't need locks
	- Bad: copy everything is **slow**
- Prohibit mutable objects
	- Good: we don't need locks
	- Bad: Ruby utilizes **many "write" operations**. Unacceptable.
- Provide special data structure to share mutable objects
	- Good: we don't need locks (who don't use such special data structures)
	- Bad: Difficult to use special data structures.

#### Background was finished

### Our goal for Ruby 3

- •**We need to keep compatibility** with Ruby 2.
- •We can make **parallel program**.
- •We **shouldn't consider** about locks any more.
- •We **can share** objects with copy, but **copy operation should be fast.**
- •We **should share objects** if we can.
- •We can **provide special objects** to share mutable objects like Clojure if we really need speed.

# "Guild"

#### New concurrency model for Ruby 3

#### Guild: New concurrency abstraction

•Guild has at least one thread (and a thread has at least one fiber)

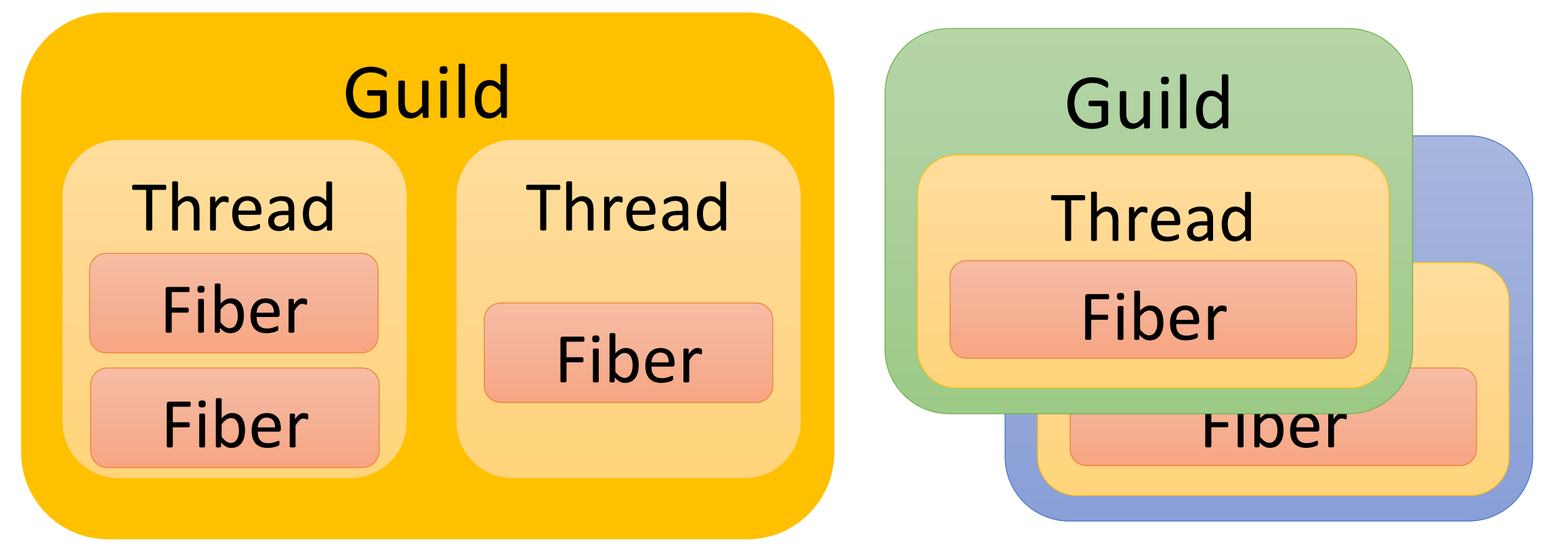

#### Threads in different guilds can run in Parallel

- Threads in different guilds **can run in parallel**
- Threads in a same guild **can not run in parallel**  because of GVL (or GGL: Giant Guild Lock)

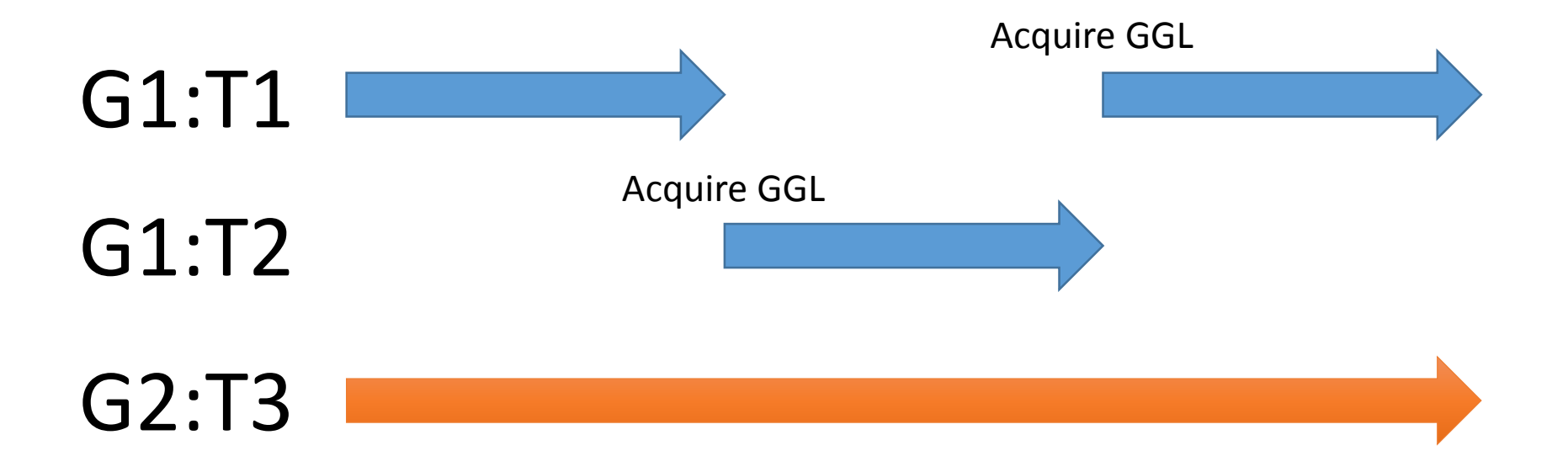

#### Guild and objects:

- All objects have their own membership
- •All of mutable objects should belong to only one Guild (all mutable objects are member of one guild)
- •Other guilds can not access objects

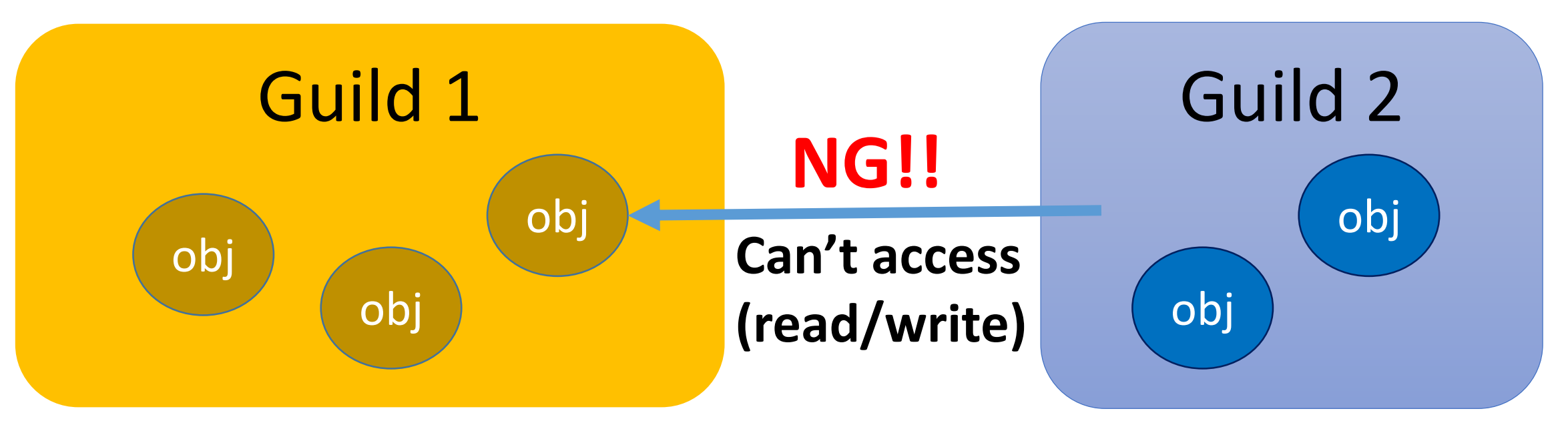

#### Object membership

#### Only one guild can access mutable object **→ We don't need to consider about locks**

#### Because: NO data races and NO race conditions (if all guilds use only one thread)

#### Inter guilds communication

- •**"Guild::Channel"** to communicate each guilds
- •Two communication methods
	- **1. Copy**
	- **2. Transfer membership** or **Move** in short

#### Copy using Channel

- •Guild::Channel#transfer(obj) send **deep copied**  object(s) to a destination guild.
- •dRuby and multi-process system use this kind of communication

#### Copy using Channel

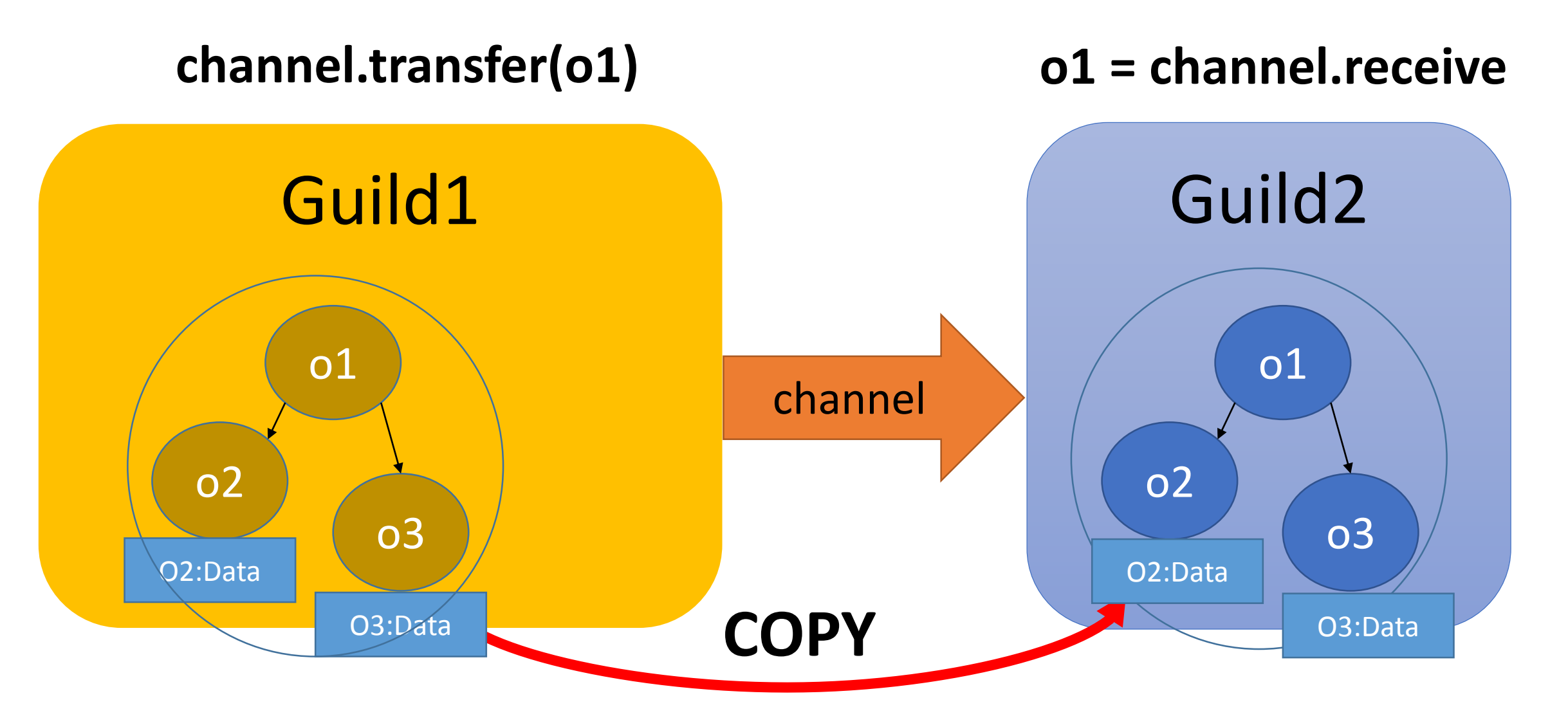

#### Move using Channel [New technique!!]

- •Guild::Channel#transfer\_membership(obj) change the membership of object(s)
	- Leave from the source guild
	- Join to the destination guild
- Prohibit accessing to left objects
	- Cause exceptions and so on

\n- ex) 
$$
obj = "foo"
$$
   
\n
	\n- ch.transpose
	\n- obj.update
	\n- the probability of the original image.
	\n- ch.transfer membership(obj)
	\n- the probability of the original image.
	\n- the probability of the original image.
	\n\n
\n- the probability of the original image.
\n- the probability of the original image.
\n- the probability of the original image.
\n- the probability of the original image.
\n- the probability of the original image.
\n- the probability of the original image.
\n- the probability of the original image.
\n- the probability of the original image.
\n- the probability of the original image.
\n- the probability of the original image.
\n- the probability of the original image.
\n- the probability of the original image.
\n- the probability of the original image.
\n- the probability of the original image.
\n- the probability of the original image.
\n- the probability of the original image.
\n- the probability of the original image.
\n- the probability of the original image.
\n- the probability of the original image.
\n- the probability of the original image.
\n- the probability of the original image.
\n- the probability of the original image.
\n- the probability of the final image.
\n- the probability of the final image.
\n- the probability of the final image.
\n- the probability of the final image.
\n- the probability of the final image.
\n- the probability of the final image.
\n- the probability of the final image.
\n- the probability of the final image.
\n- the probability of the final image.
\n- the probability of the final image.
\n- the probability of the final image.
\n- the probability of the final image.
\n- the probability of the final image.
\n- the probability of the final image.
\n- the probability of the final image.
\n- the probability of the final image.
\n- the probability of the final image.
\n- the probability of the final image.
\n- the probability of the final image.
\n- the probability of the final image.
\n- the probability of the final image.
\n- the probability of the final image.
\n- the probability of the final image.
\n- the probability of the final image.
\n- the probability of the final image.
\n- the probability of the final image.
\n- the probability of the final image.
\n- the probability of the final image.
\n- the probability of the final image.
\n- the probability of the final image.
\n- the probability of the final image.
\n- the probability of the final image.
\n- the probability of the final image.
\n- the probability of the final

#### Move using Channel

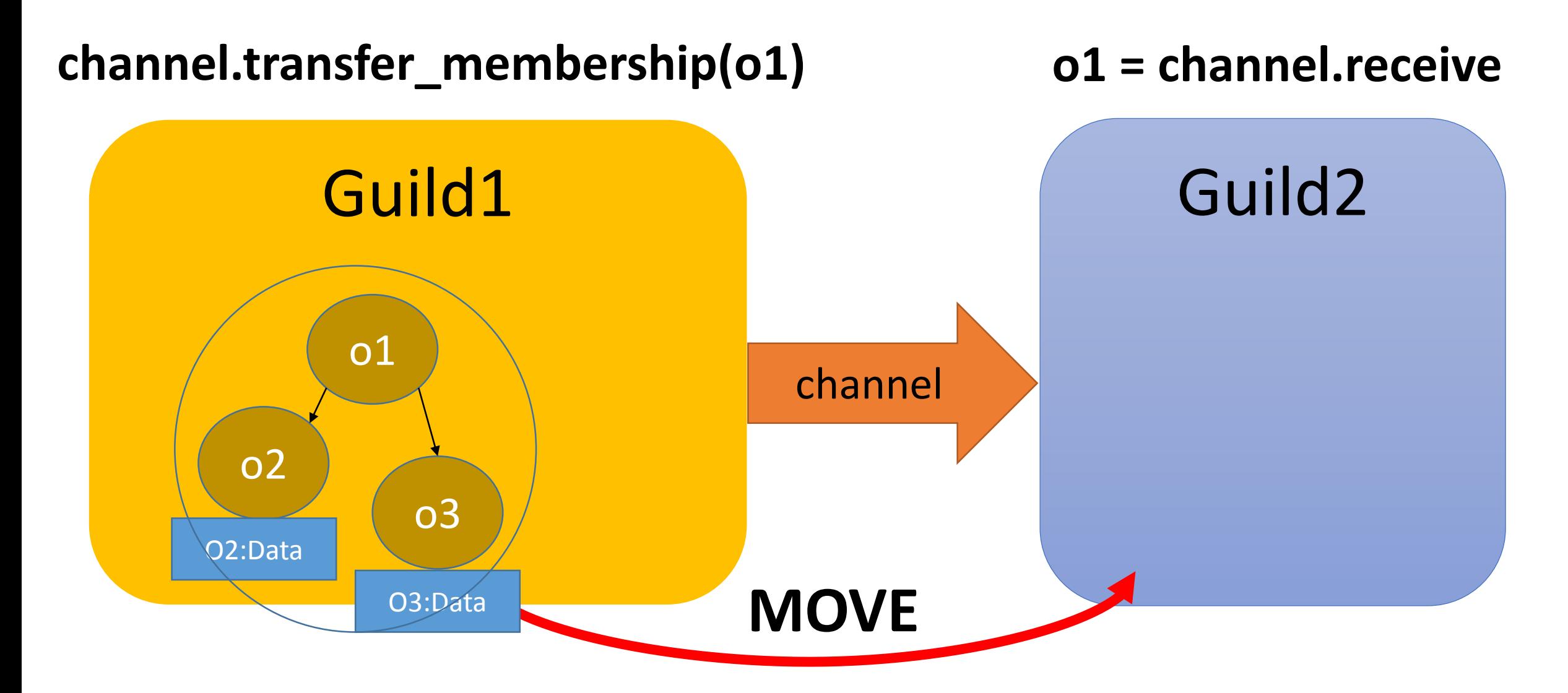

#### Move using Channel

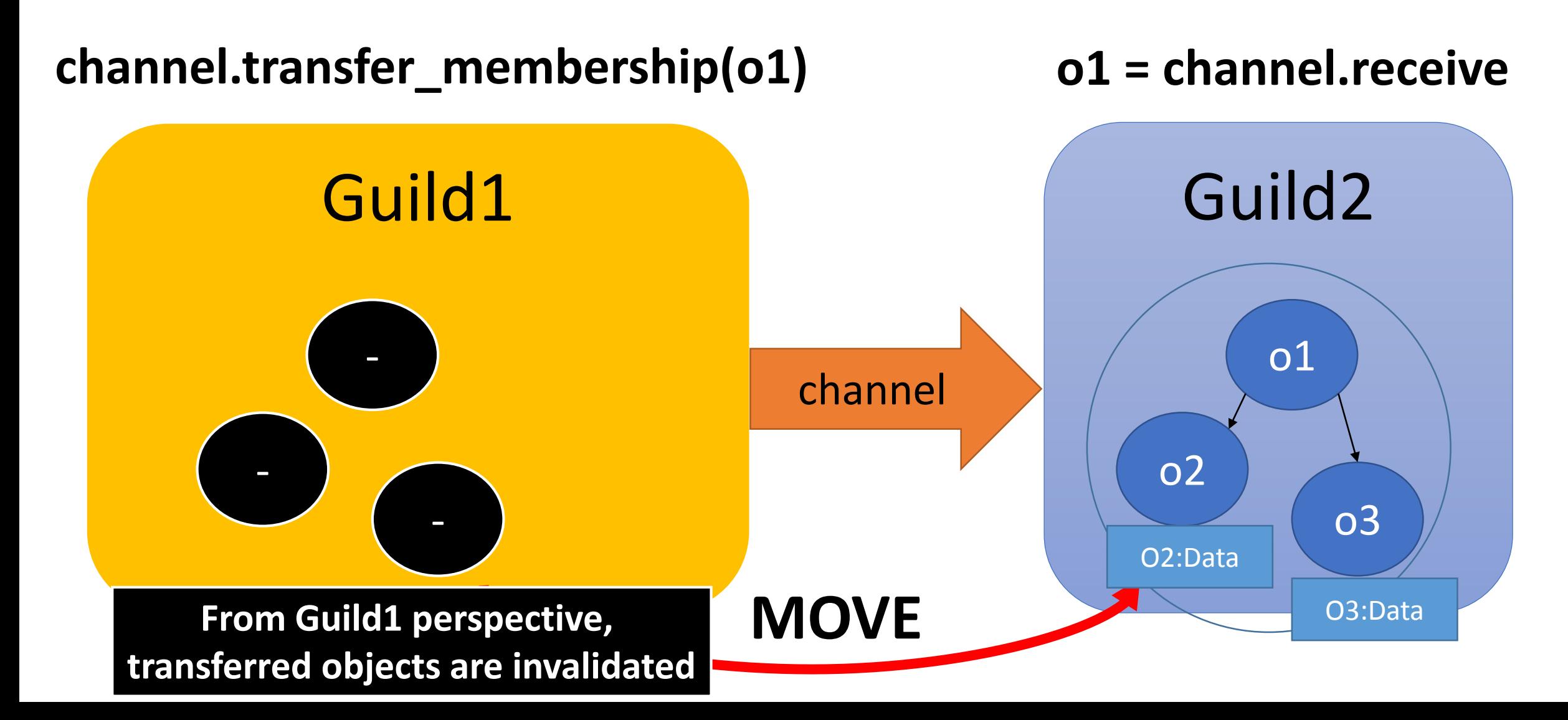

#### Sharing immutable objects

- •**Immutable objects** can be shared with any guilds
	- a1 = [1, 2, 3].freeze: a1 is **Immutable object**
	- a2 = [1, Object.new, 3].freeze: a2 is **not immutable**
- •We only need to send references • very lightweight, like thread-programming
- •**Numeric objects, symbols, true, false, nil** are immutable (from Ruby 2.0, 2.1, 2.2)

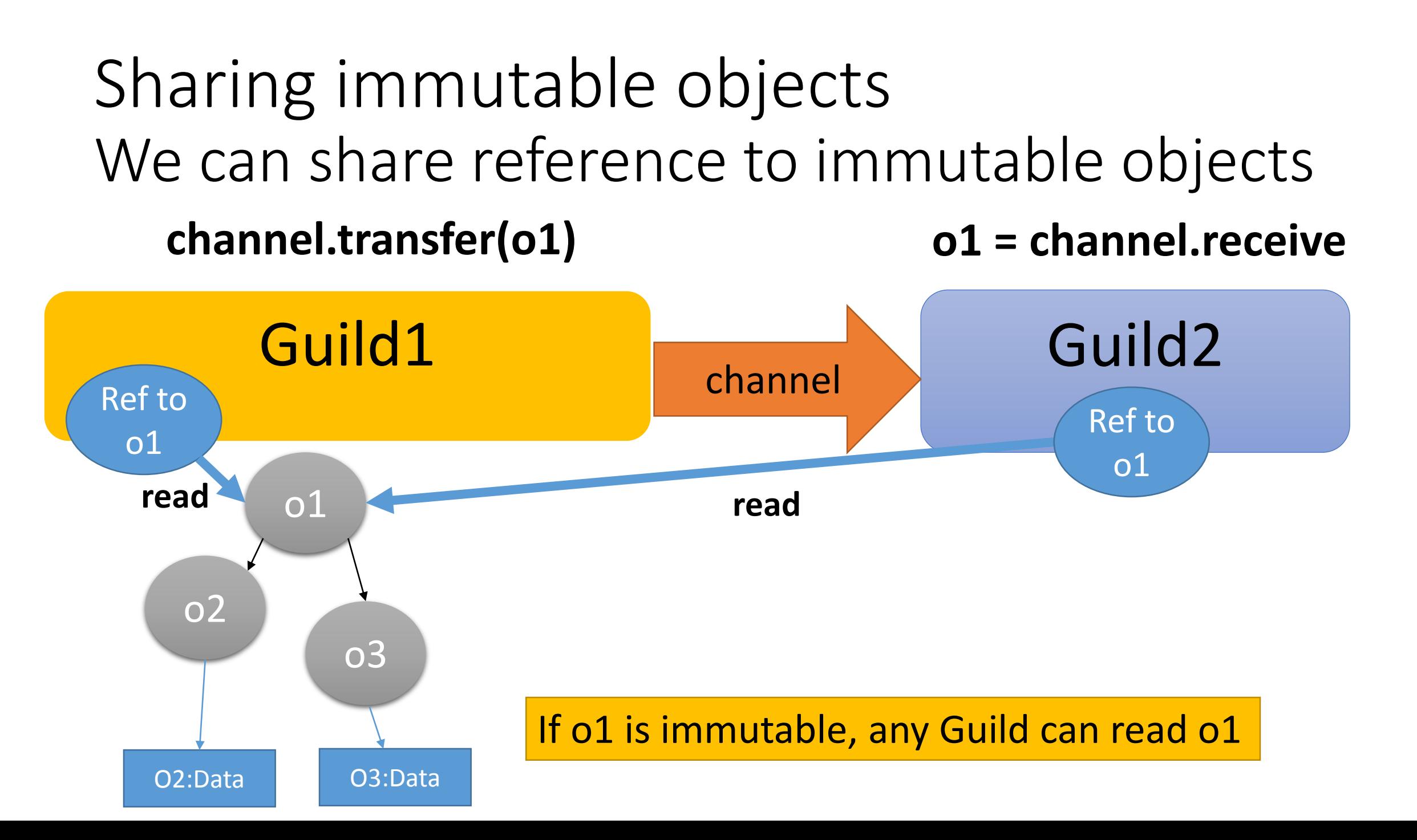

#### Use-case 1: master – worker type

def fib(n) ... end g  $fib =$  Guild.new(script: %q{ ch = Guild.default\_channel while n, return  $ch = ch.$ receive return ch.transfer fib(n) end })

ch = Guild::Channel.new g\_fib.transfer([3, ch]) p ch.receive

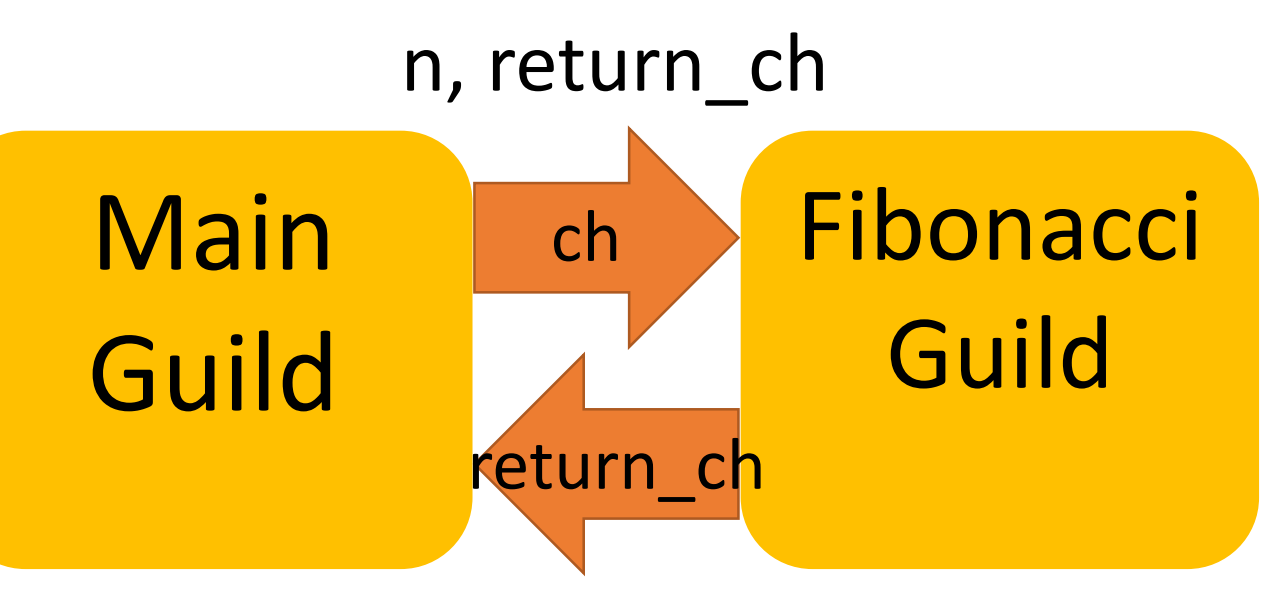

Answer of fib(n)

**NOTE: Making other Fibonacci guilds, you can compute fib(n) in parallel**

#### Use-case 2: pipeline

result\_ch = Guild::Channel.new g  $pipe3 =$  Guild.new(script: %q{ while obj = Guild.default\_channel.receive obj = modify\_obj3(obj) Guild.argv[0].transfer\_membership(obj) end }, argv: [result\_ch]) g  $pipe2 =$  Guild.new(script: %q{ while obj = Guild.default\_channel.receive obj = modify\_obj2(obj) Guild.argv[0].transfer\_membership(obj) end  $\}$ , argv: [g pipe3]) g\_pipe1 = Guild.new(script: %q{ while obj = Guild.default\_channel.receive  $obj = modify\ obj1(obj)$ Guild.argv[0].transfer\_membership(obj) end  $\}$ , argv: [g pipe2]) obj = SomeClass.new g\_pipe1.transfer\_membership(obj) obj = result\_ch.receive

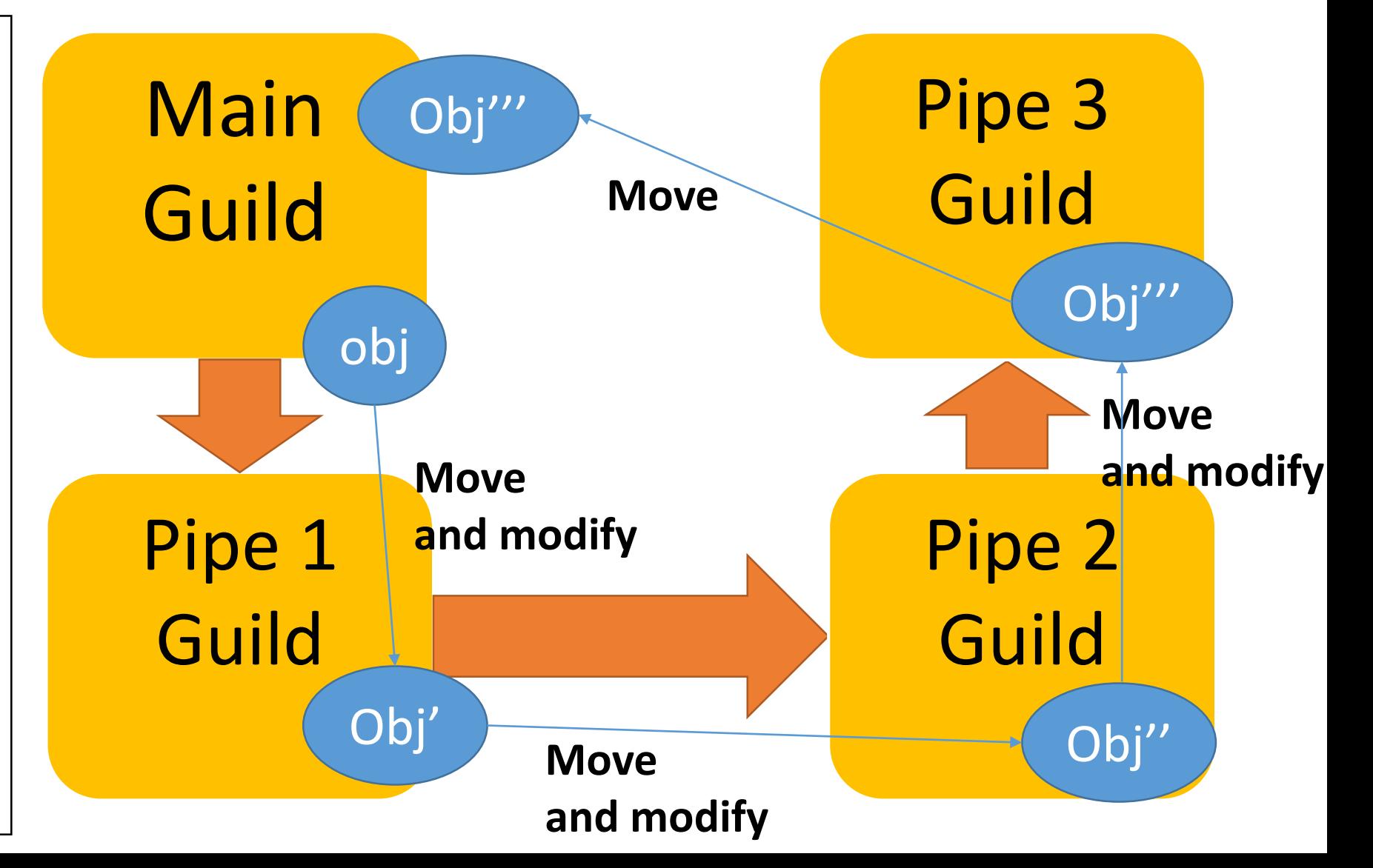

#### Use-case: Bank example

```
g_bank = Guild.new(script: %q{
 while account_from, account_to, amount,
      ch = Guild.default_channel.receive
  if (Bank[account_from].balance < amount)
   ch.transfer :NOPE
  else
   Bank[account_to].balance += amount
   Bank[account_from].balance -= amount
   ch.transfer :YEP
  end
end
})
…
```
#### **Only bank guild maintains bank data**

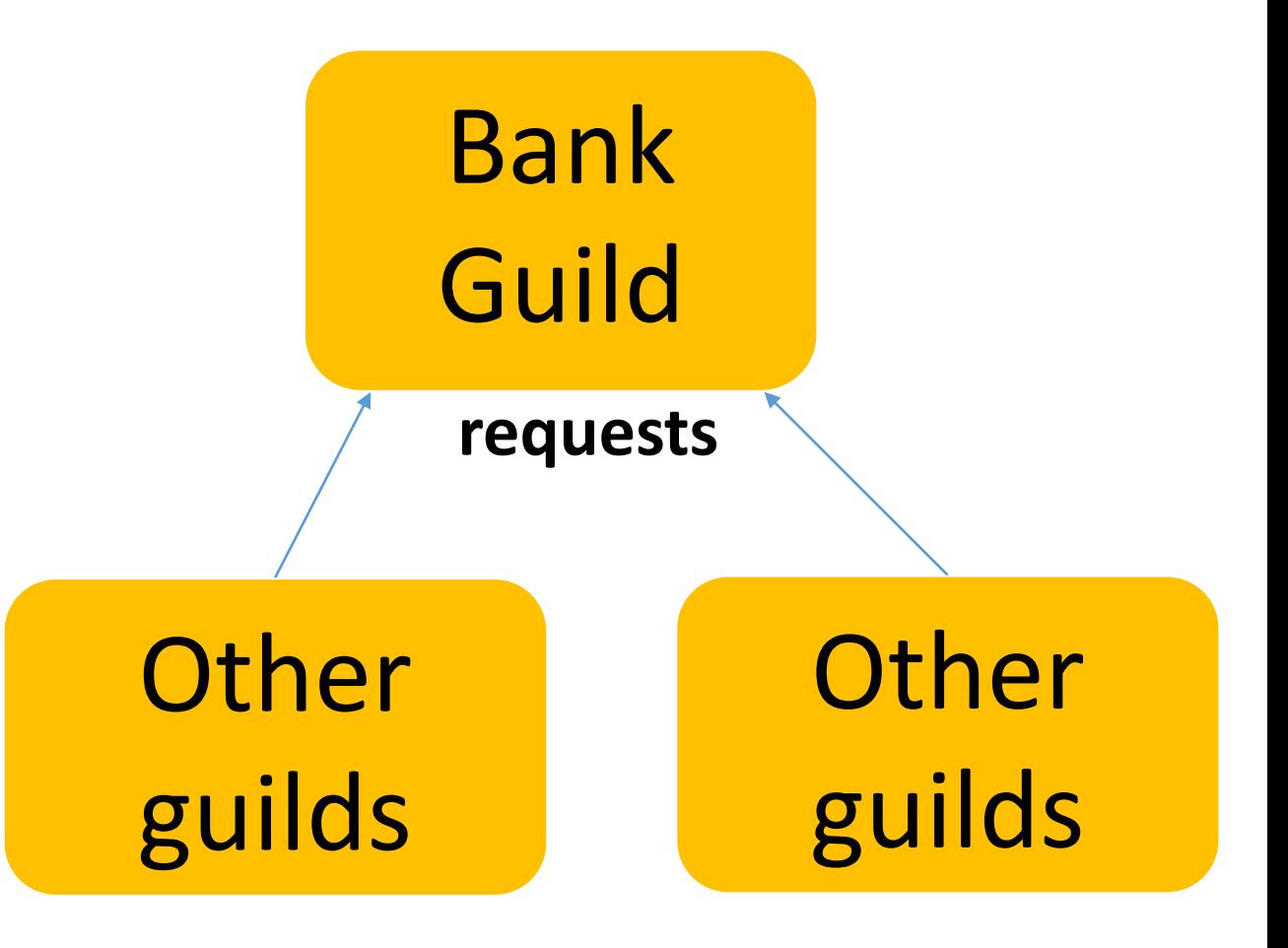

#### Use-case: Introduce special data structure

- •Ideas of special data structure to share mutable objects
	- Use external RDB

• …

- In process/external Key/value store
- Software transactional memory

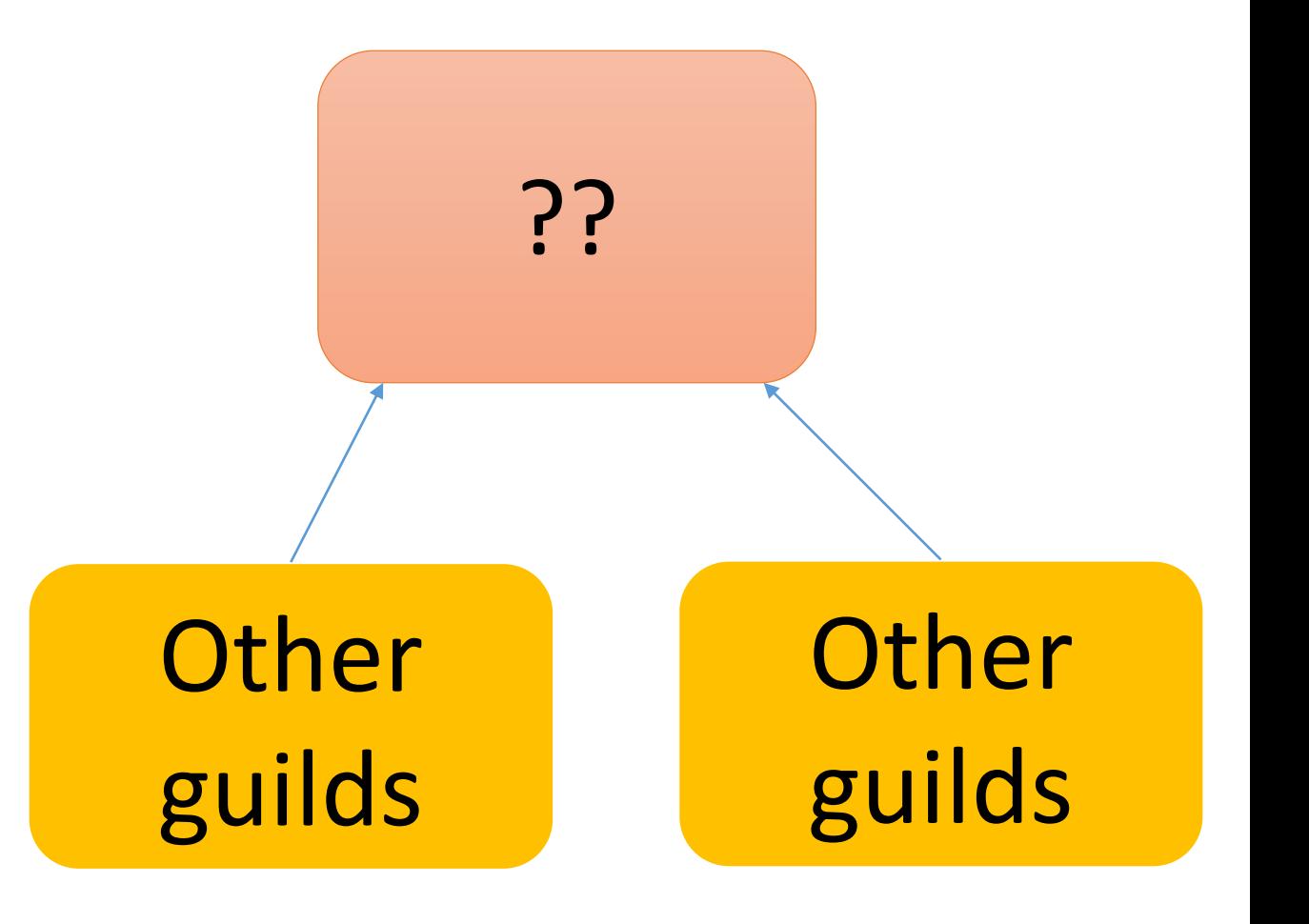

### Summary of use cases

- Making multiple workers and compute in parallel
	- Requests and responses are communicate via channels
	- You can send it with copy or move
	- Maybe web application can employ this model
- Making Pipeline structures and compute in parallel
	- Each task has own Guild
	- Receive target object, modify it and send it next pipeline
	- You will send it with move (transfer membership)
	- It will help applications like applying several filters for input data
- Own responsibility by one Guild
	- All accesses are managed by one responsible Guild
	- If you want to share mutable objects, we need special data structures
	- External RDBs or key/value stores are also good idea for this purpose

#### Communication strategy

#### **[Upper is better]**

- •Passing immutable objects
- •Copy mutable objects
- •If you have performance problem, move (transfer membership) mutable objects
- •If you have performance problem too, use special data structure to share mutable objects

#### Compare between

- Thread model and Guild model
- •On threads, it is **difficult to find out** which objects are shared mutable objects
- •On Guilds, there are **no shared mutable objects**
	- •If there are special data structure to share mutable objects, we only need to check around this code

#### **→ Encourage "Safe" and "Easy" programming**

#### Compare between

- Thread model and Guild model
- •On threads, inter threads communication is very fast.
- •On guilds, inter guilds communication introduce overhead
	- "Move" (transfer membership) technique can reduce this kind of overheads

#### Trade-off: Performance v.s. Safety/Easily Which do you want to choose?

#### Digression: The name of "Guild"

- •"Guild" is good metaphor for "object's membership"
- •Check duplication
	- First letter is not same as other similar abstractions
		- For variable names
		- P is for Processes, T is for Threads, F is for Fibers
	- There are no duplicating top-level classes and modules in all of rubygems

#### Implementation of "Guild"

- How to implement inter Guilds communication
- How to isolate process global data

#### How to implement inter Guilds communication

- •Copy
- •Move (transfer membership)

#### Copy using Channel

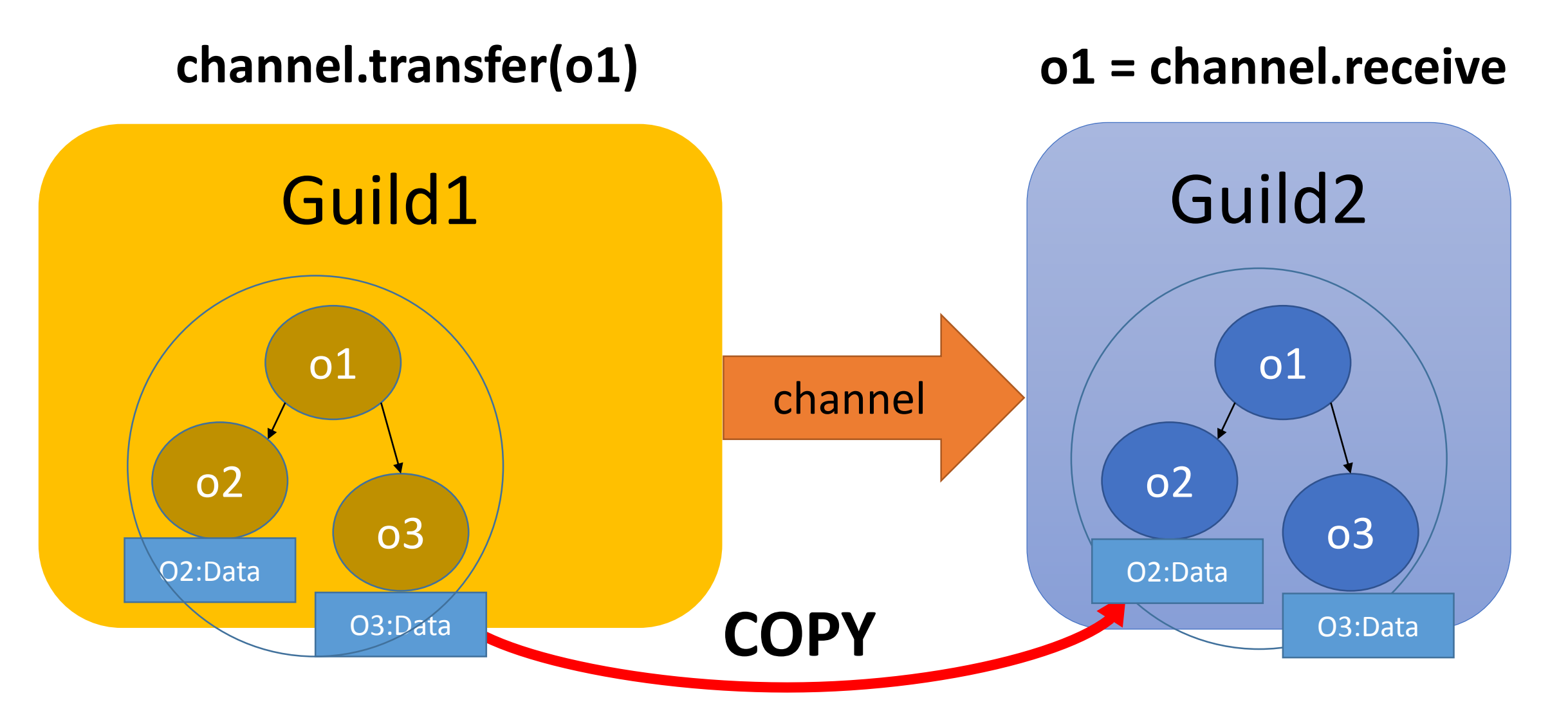

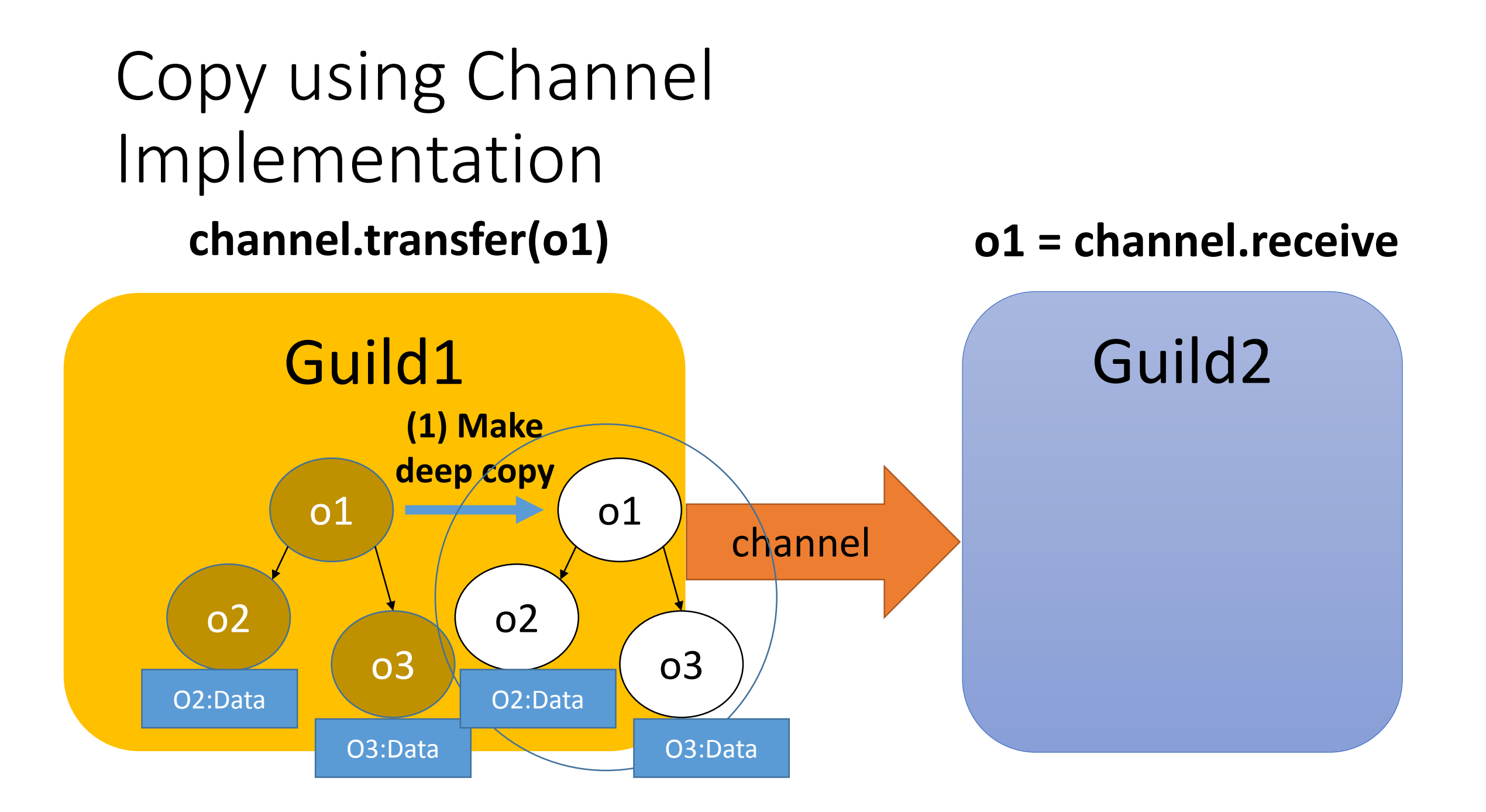

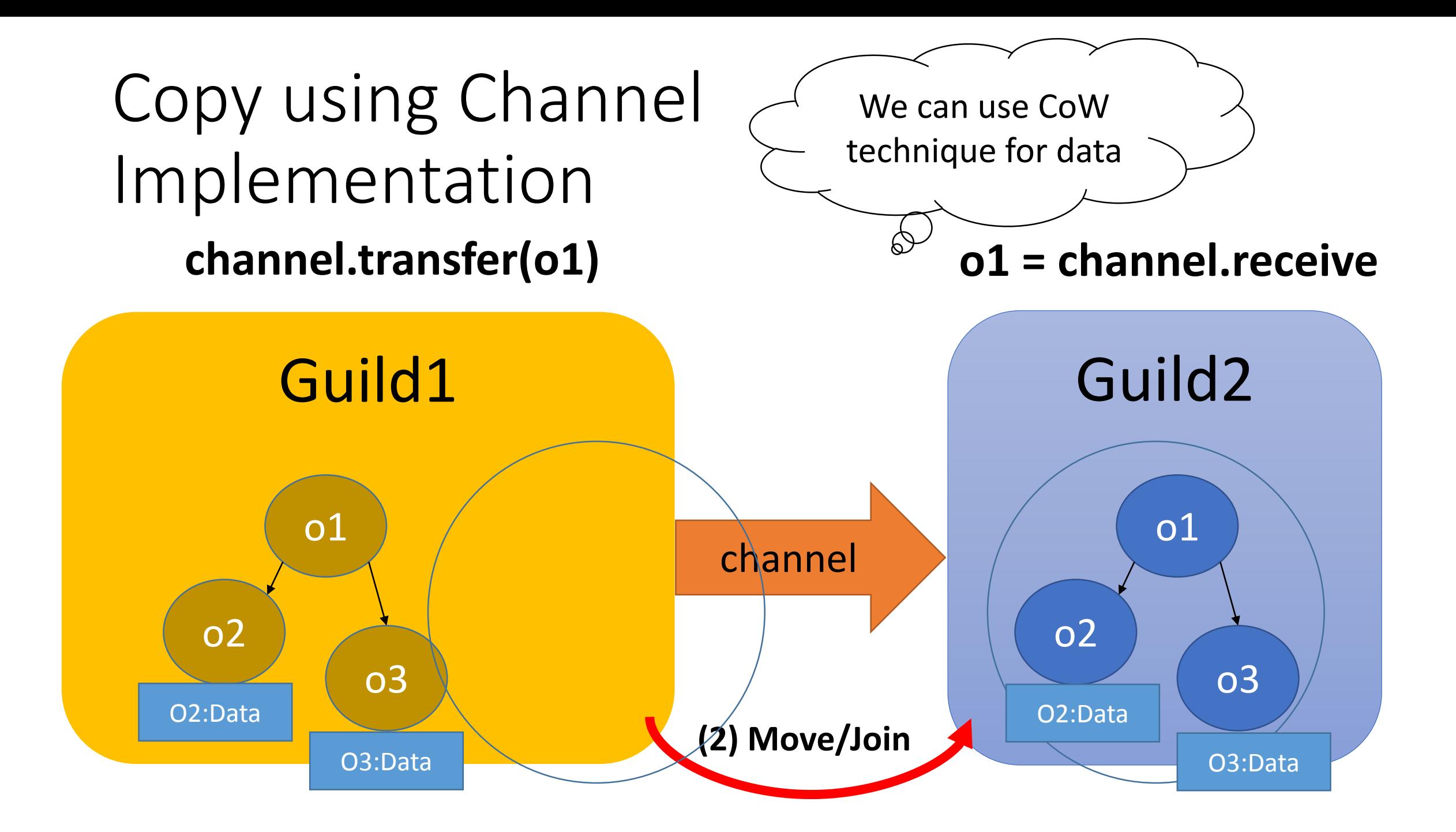

#### Move using Channel

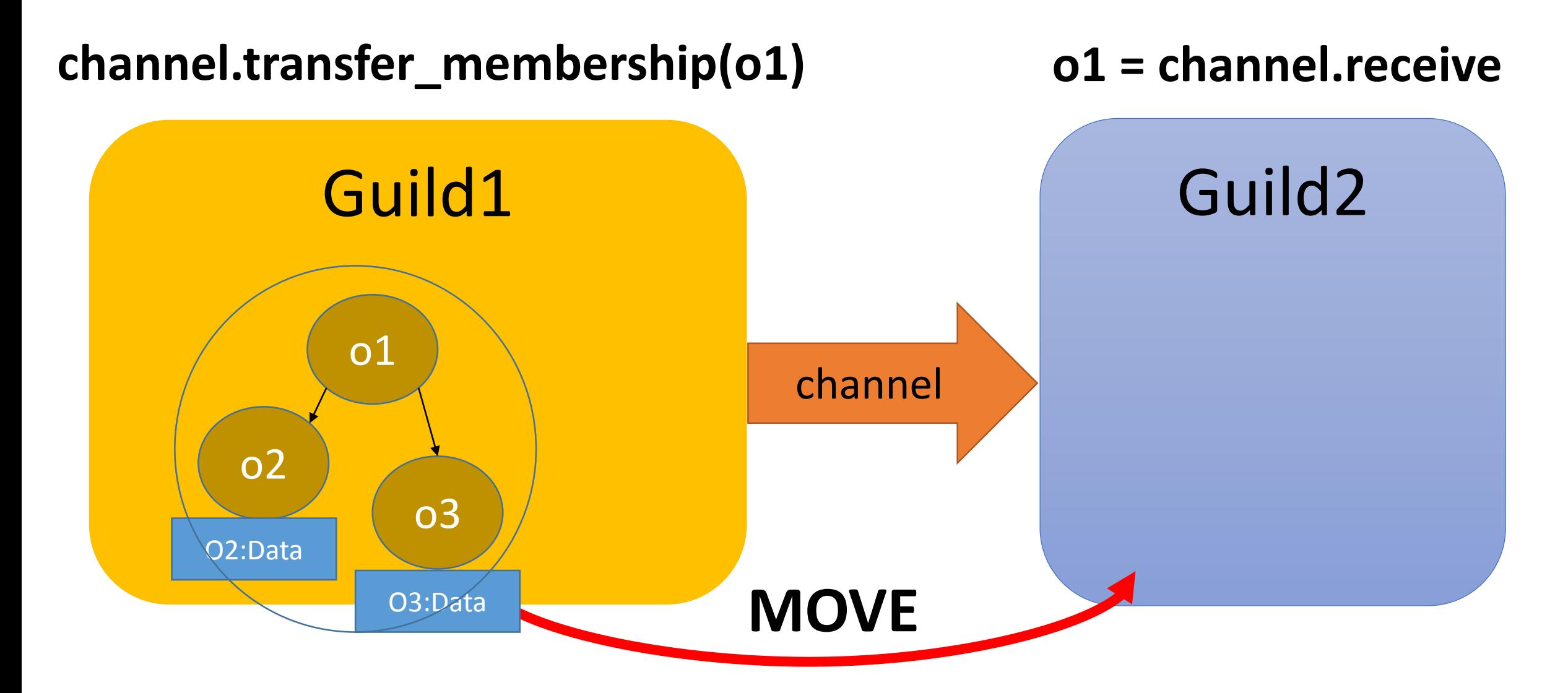

#### Move using Channel

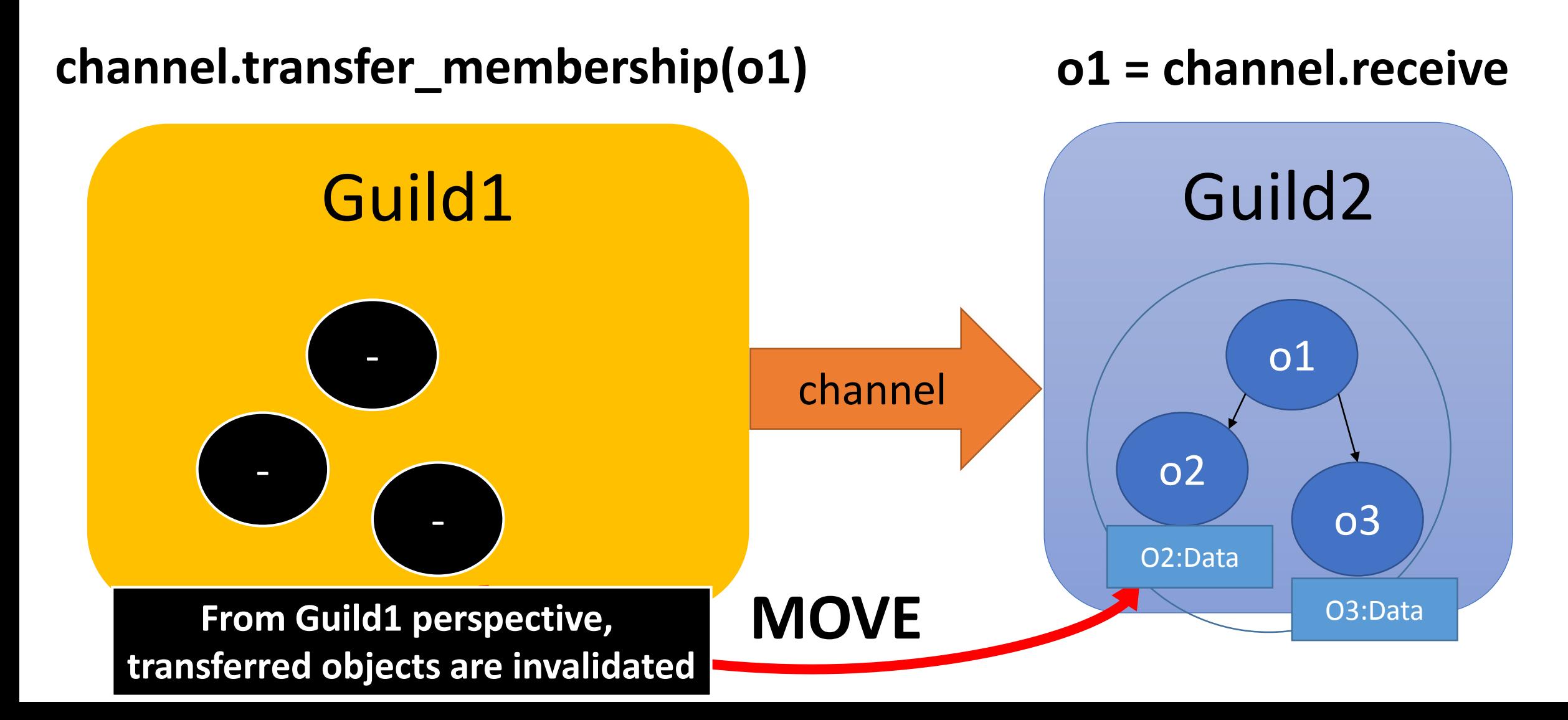

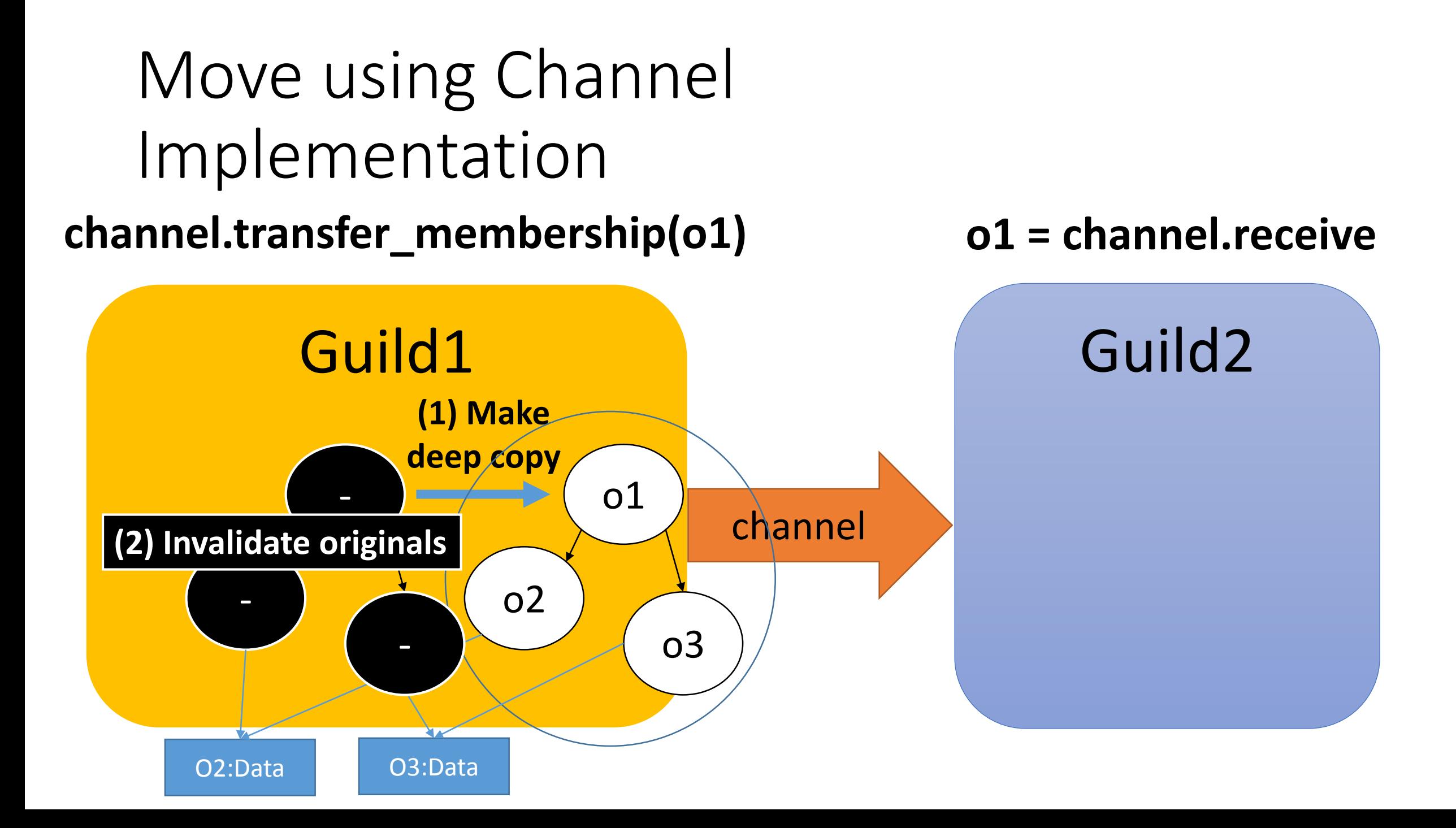

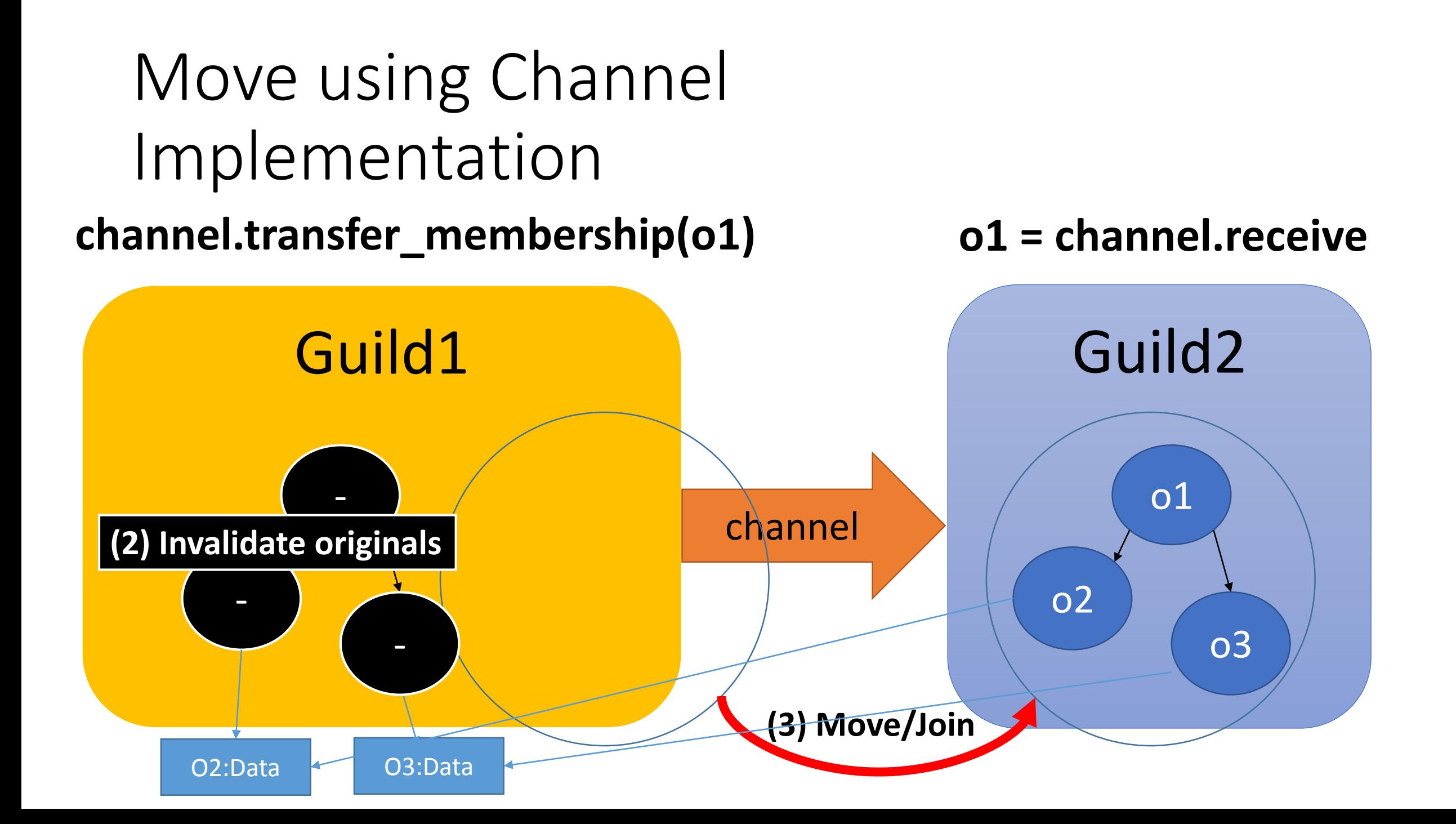
### Ruby global data

- Global variables (\$foo)
	- Change them to Guild local variables
- Class and module objects
	- Share between guilds
- Class variables
- obal variables (\$foo)<br>• Change them to Guild local variables<br>• Share between guilds<br>• Change them to guild local. So that it is guild/class local variables<br>• Change them to guild local. So that it is guild/class local vari
- Constants
	- Share between guilds
	- However if assigned object is not a immutable object, this constant is accessed only by setting guilds. If other guilds try to access it, them cause error.
- Instance variables of class and module objects
	- Difficult. There are several approaches.
- Proc/Binding objects
	- Make it copy-able with env objects or env independent objects
- ObjectSpace.each object
	- OMG

### Interpreter process global data

#### • GC/Heap

- Share it. Do stop the world parallel marking- and lazy concurrent sweeping.
- Synchronize only at page acquire timing. No any synchronization at creation time.
- Inline method cache
	- To fill new entry, create an inline cache object and update atomically.
- Tables (such as method tables and constant tables)
	- Introduce mutual exclusions.
- Current working directory (cwd)
	- Each guild should have own cwd (using openat and so on).
- Signal
	- Design new signal delivery protocol and mechanism
- C level global variables
	- Avoid them.
	- Main guild can use C extensions depends on them
- Current thread
	- Use TLS (temporary), but we will change all of C APIs to receive context data as first parameter in the future.

### Performance evaluation

- •On 2 core virtual machine
	- Linux on VirtualBox on Windows 7
- •Now, we can't run Ruby program on other than main guild, so other guilds are implemented by C code

### Performance evaluation Simple numeric task in parallel

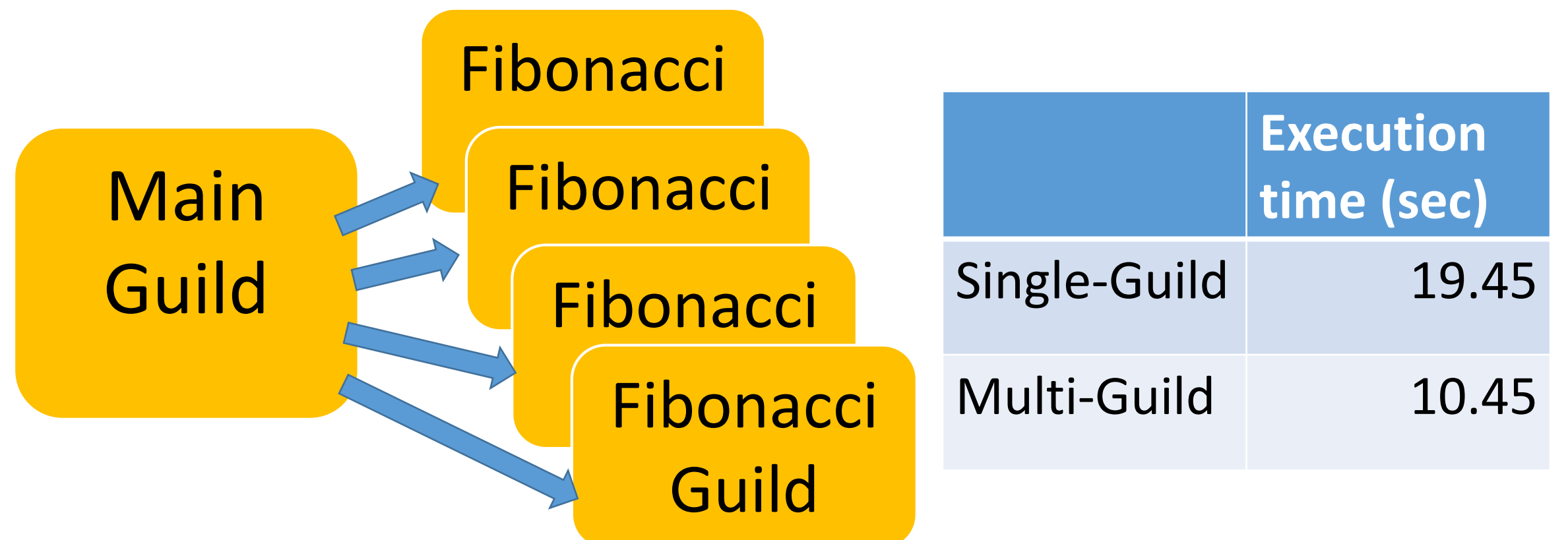

Total 50 requests to compute fib(40) Send 40 (integer) in each request

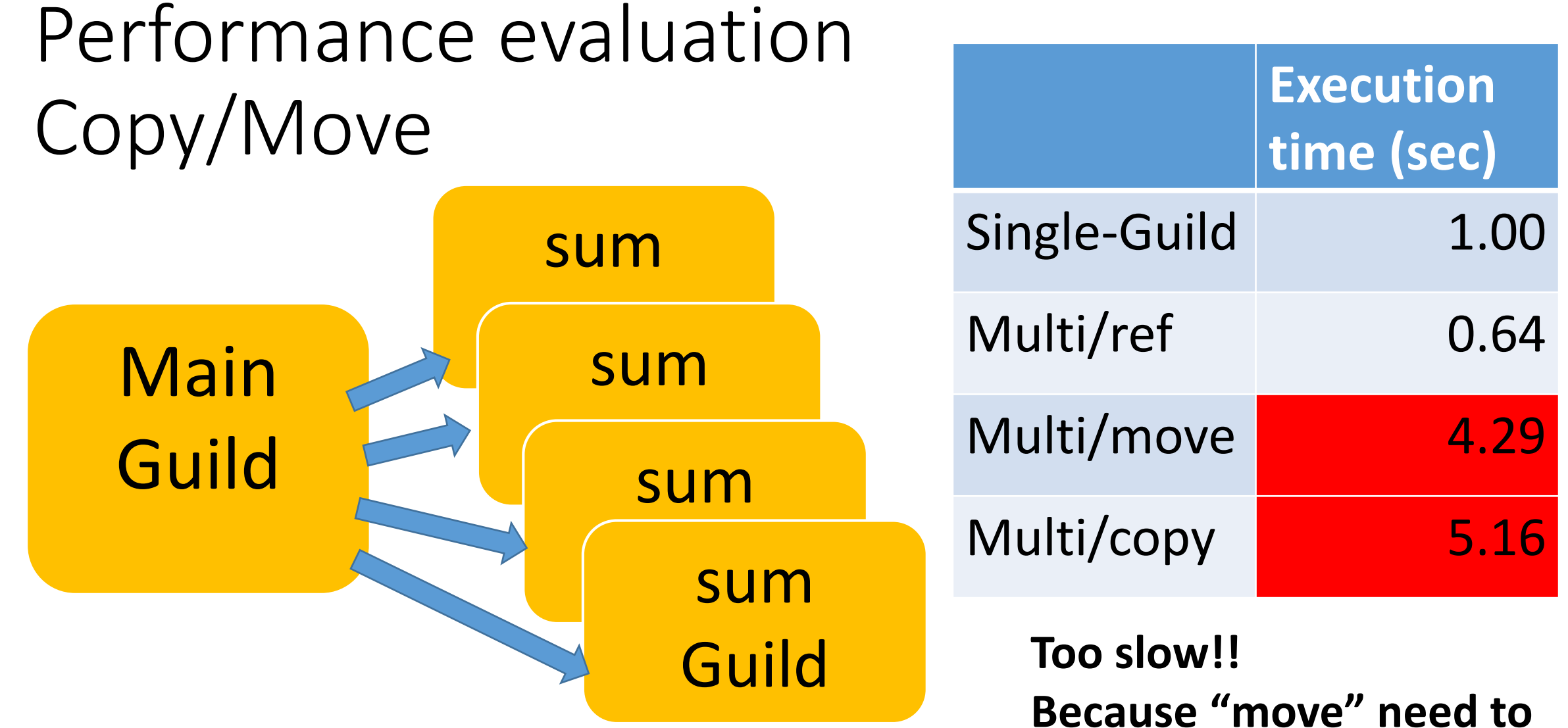

Total 100 requests to compute sum of array Send (1..10 000 000).to\_a in each request

**check all of elements**

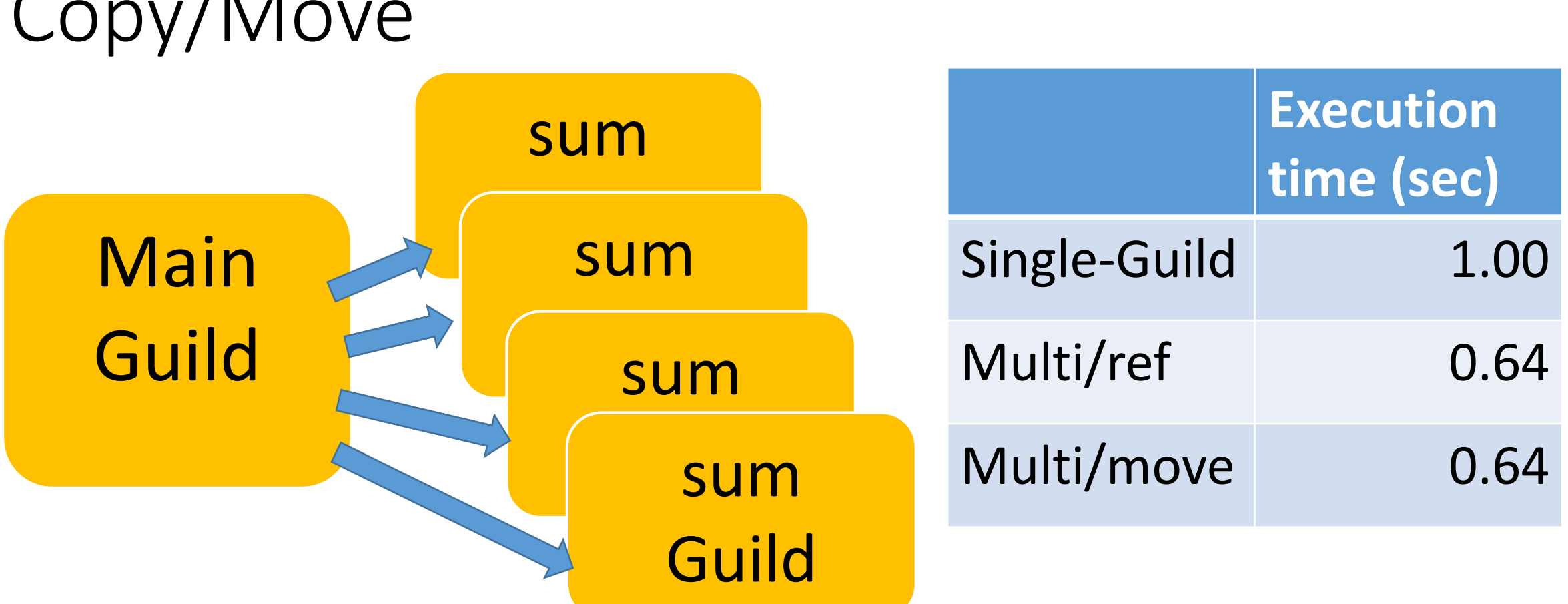

**If we know this array only has immutable objects, we don't need to check all elements => special data structure**

### Performance evaluation Copy/Move

# Check our goal for Ruby 3<br>
• We need to keep compatibility with Ruby 2.<br>
• We can make parallel program.<br>
• We can make parallel program.<br>
• OK: Guilds Contract of the Contract of the Contract of the Contract of the Contr

- **We need to keep compatibility** with Ruby 2.
	- **OK:** Only in main guild, it is compatible.
- We can make **parallel program**.
	- **OK:** Guilds can run in parallel.
- We **shouldn't consider** about locks any more.
	- **OK:** Only using copy and move, we don't need to care locks.
- We **can share** objects with copy, but **copy operation should be fast.**
	- **OK:** Move (transfer membership) idea can reduce overhead.
- We **should share objects** if we can.
	- **OK:** We can share immutable objects fast and easily.
- We can **provide special objects** to share mutable objects like Clojure if we really need speed.
	- **OK:** Yes, we can provide.

### Summary

- •Introduce "why threads are very difficult"
- •Propose new concurrency abstraction "Guild" for Ruby 3
	- Not implemented everything yet, but I show key ideas and preliminary evaluation

## Thank you for your attention

### Koichi Sasada <ko1@heroku.com>salesforce heroku

### Approach comparison

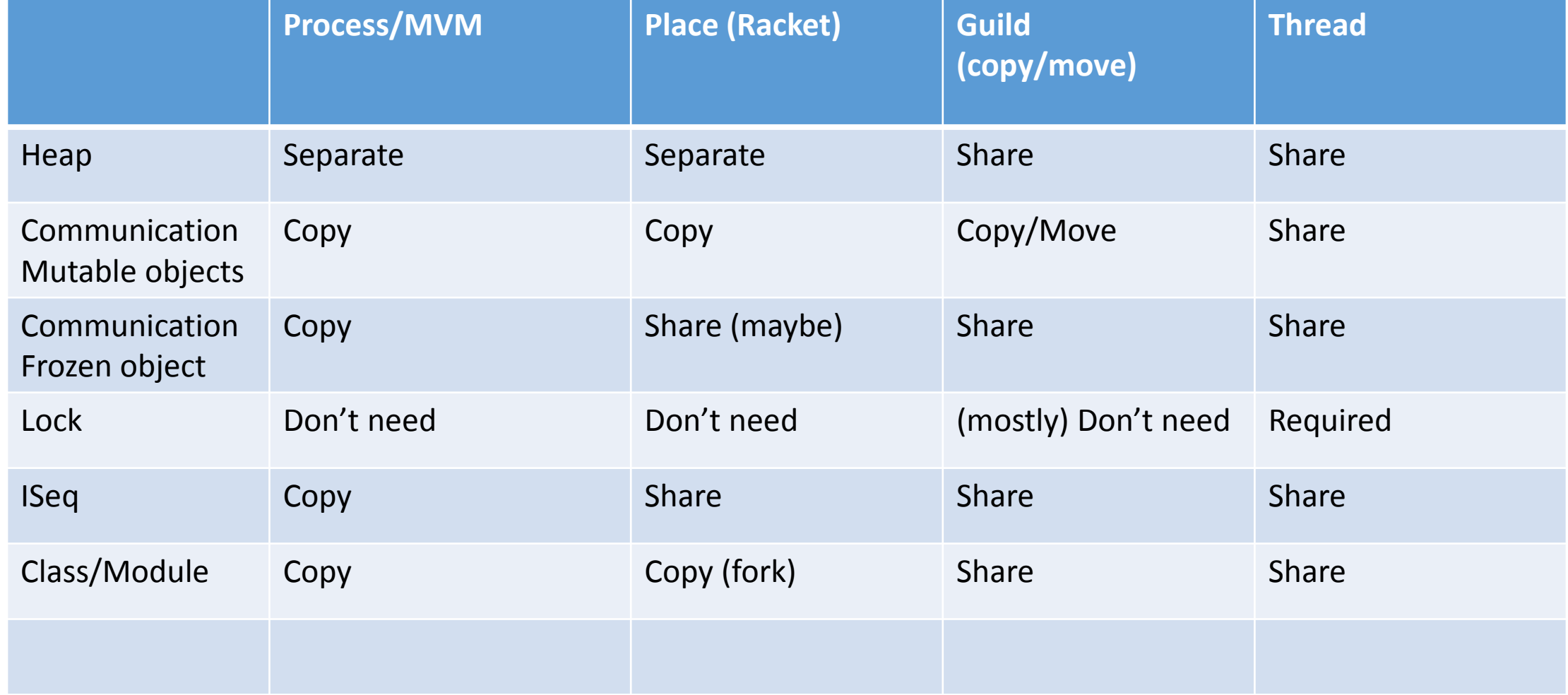